# Package 'slendr'

August 8, 2023

Title A Simulation Framework for Spatiotemporal Population Genetics

Version 0.7.2

Description A framework for simulating spatially explicit genomic data which leverages real cartographic information for programmatic and visual encoding of spatiotemporal population dynamics on real geographic landscapes. Population genetic models are then automatically executed by the 'SLiM' software by Haller et al. (2019) [<doi:10.1093/molbev/msy228>](https://doi.org/10.1093/molbev/msy228) behind the scenes, using a custom built-in simulation 'SLiM' script. Additionally, fully abstract spatial models not tied to a specific geographic location are supported, and users can also simulate data from standard, non-spatial, random-mating models. These can be simulated either with the 'SLiM' built-in back-end script, or using an efficient coalescent population genetics simulator 'msprime' by Baumdicker et al. (2022) [<doi:10.1093/genetics/iyab229>](https://doi.org/10.1093/genetics/iyab229) with a custom-built 'Python' script bundled with the R package. Simulated genomic data is saved in a tree-sequence format and can be loaded, manipulated, and summarised using tree-sequence functionality via an R interface to the 'Python' module 'tskit' by Kelleher et al. (2019) [<doi:10.1038/s41588-019-0483-y>](https://doi.org/10.1038/s41588-019-0483-y). Complete model configuration, simulation and analysis pipelines can be therefore constructed without a need to leave the R environment, eliminating friction between disparate tools for population genetic simulations and data analysis.

**Depends** R  $(>= 3.6.0)$ 

License MIT + file LICENSE

Encoding UTF-8

RoxygenNote 7.2.3

- SystemRequirements 'SLiM' is a forward simulation software for population genetics and evolutionary biology. See <https://messerlab.org/slim/> for installation instructions and further information. The 'Python' coalescent framework 'msprime' and the 'tskit' module can by installed by following the instructions at <https://tskit.dev/>.
- Imports ggplot2, dplyr, purrr, readr, magrittr, reticulate, tidyr, png, ijtiff, ape, shinyWidgets, shiny, scales
- **Suggests** test that  $(>= 3.0.0)$ , sf, stars, matural earth, gganimate, knitr, rmarkdown, admixr, units, magick, cowplot, forcats, rsvg

### VignetteBuilder knitr

URL <https://github.com/bodkan/slendr>

BugReports <https://github.com/bodkan/slendr/issues>

Config/testthat/edition 3

NeedsCompilation no

Author Martin Petr [aut, cre] (<<https://orcid.org/0000-0003-4879-8421>>)

Maintainer Martin Petr <contact@bodkan.net>

Repository CRAN

Date/Publication 2023-08-08 09:50:02 UTC

# R topics documented:

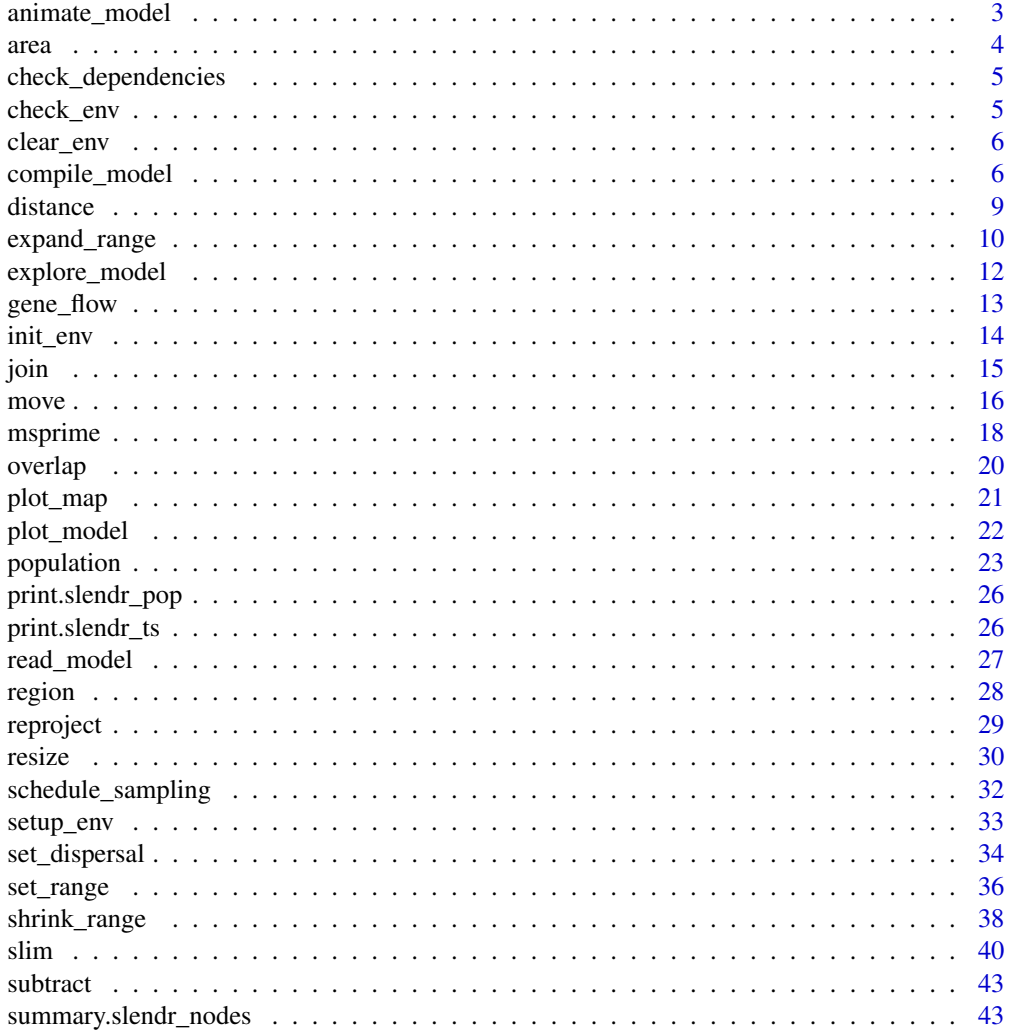

<span id="page-2-0"></span>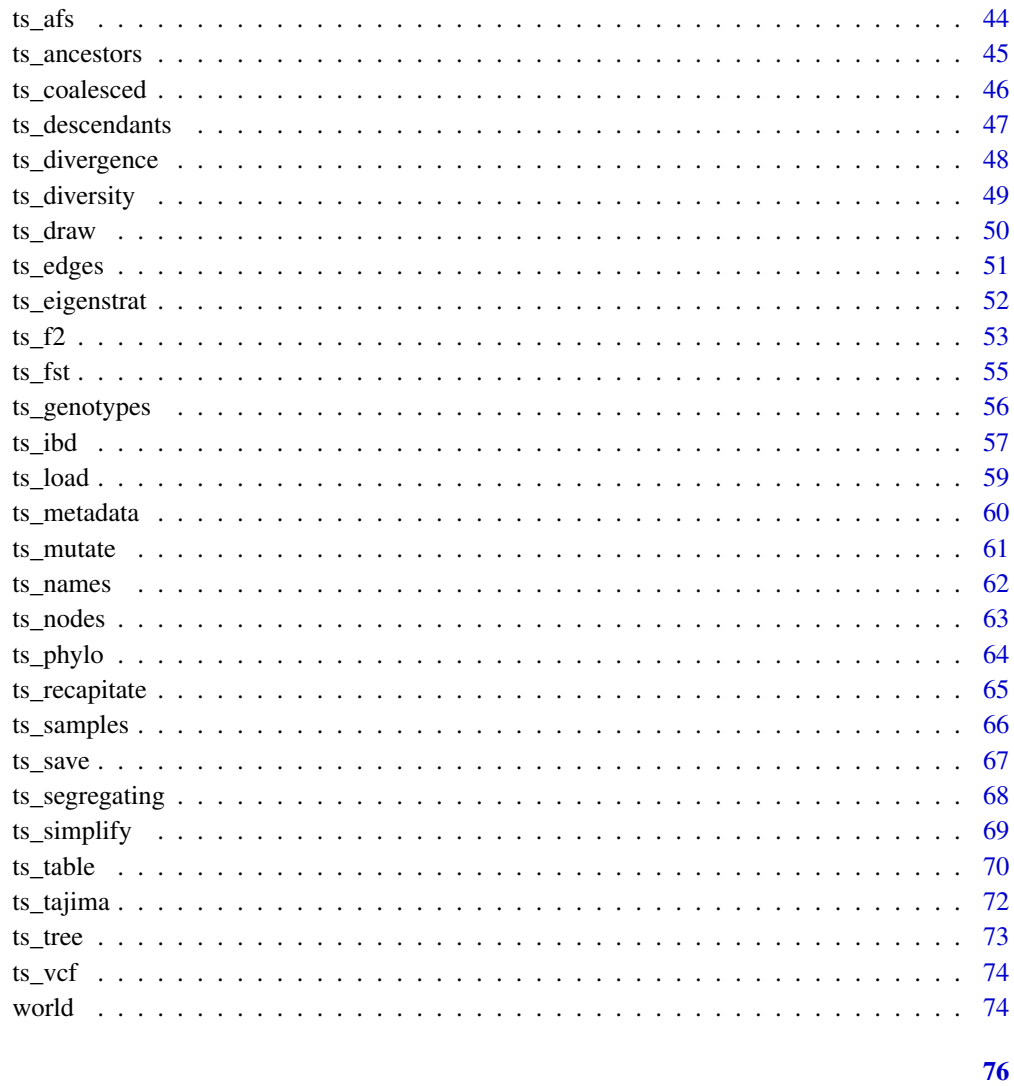

### **Index**

animate\_model Animate the simulated population dynamics

### Description

Animate the simulated population dynamics

### **Usage**

```
animate_model(model, file, steps, gift = NULL, width = 800, height = 560)
```
 $\overline{3}$ 

#### <span id="page-3-0"></span>Arguments

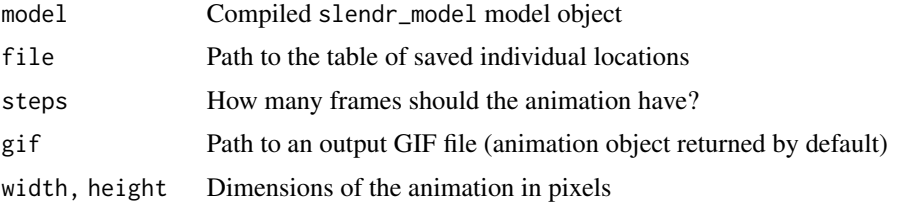

### Value

If gif = NULL, return gganimate animation object. Otherwise a GIF file is saved and no value is returned.

area *Calculate the area covered by the given slendr object*

### Description

Calculate the area covered by the given slendr object

#### Usage

area(x)

#### **Arguments**

x Object of the class slendr

### Value

Area covered by the input object. If a slendr\_pop was given, a table with an population range area in each time point will be returned. If a slendr\_region or slendr\_world object was specified, the total area covered by this object's spatial boundary will be returned.

#### Examples

```
region_a <- region("A", center = c(20, 50), radius = 20)
region_b <- region("B", polygon = list(c(50, 40), c(70, 40), c(70, 60), c(50, 60)))
plot_map(region_a, region_b)
```

```
# note that area won't be *exactly* equal to pi*r^2:
# https://stackoverflow.com/a/65280376
area(region_a)
```
area(region\_b)

<span id="page-4-0"></span>check\_dependencies *Check that the required dependencies are available for slendr to work*

### Description

Check that the required dependencies are available for slendr to work

#### Usage

```
check_dependencies(python = FALSE, slim = FALSE, quit = FALSE)
```
#### Arguments

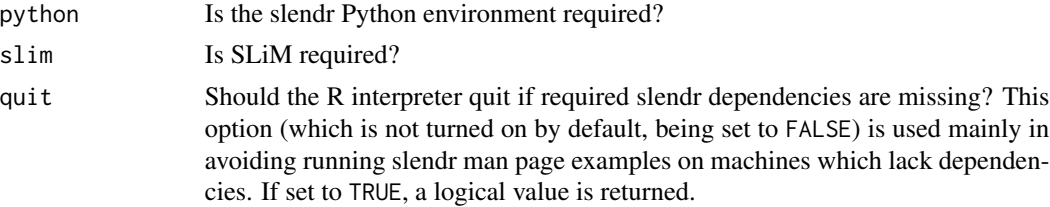

#### Value

If quit = TRUE, no values is returned, if quit = FALSE, a scalar logical value is returned indicating whether or not the dependencies are present.

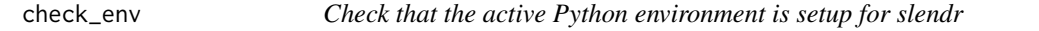

#### Description

This function inspects the Python environment which has been activated by the reticulate package and prints the versions of all slendr Python dependencies to the console.

#### Usage

```
check_env(verbose = TRUE)
```
### Arguments

verbose Should a log message be printed? If FALSE, only a logical value is returned (invisibly).

#### Value

Either TRUE (slendr Python environment is present) or FALSE (slendr Python environment is not present).

#### <span id="page-5-0"></span>Examples

init\_env() check\_env()

clear\_env *Remove the automatically created slendr Python environment*

### Description

Remove the automatically created slendr Python environment

#### Usage

clear\_env(force = FALSE)

#### Arguments

force Ask before deleting the environment?

#### Value

No return value, called for side effects

compile\_model *Compile a slendr demographic model*

#### Description

First, compiles the vectorized population spatial maps into a series of binary raster PNG files, which is the format that SLiM understands and uses it to define population boundaries. Then extracts the demographic model defined by the user (i.e. population divergences and gene flow events) into a series of tables which are later used by the built-in SLiM script to program the timing of simulation events.

### Usage

```
compile_model(
 populations,
  generation_time,
 path = NULL,resolution = NULL,
  competition = NULL,
  mating = NULL,dispersal = NULL,
  gene_flow = list(),
```
### compile\_model 7

```
overwrite = FALSE,
 force = FALSE,
 simulation_length = NULL,
 direction = NULL,
 serialize = TRUE,
 slim_script = NULL,
 description = ",
 sim_length = NULL
\mathcal{L}
```
### Arguments

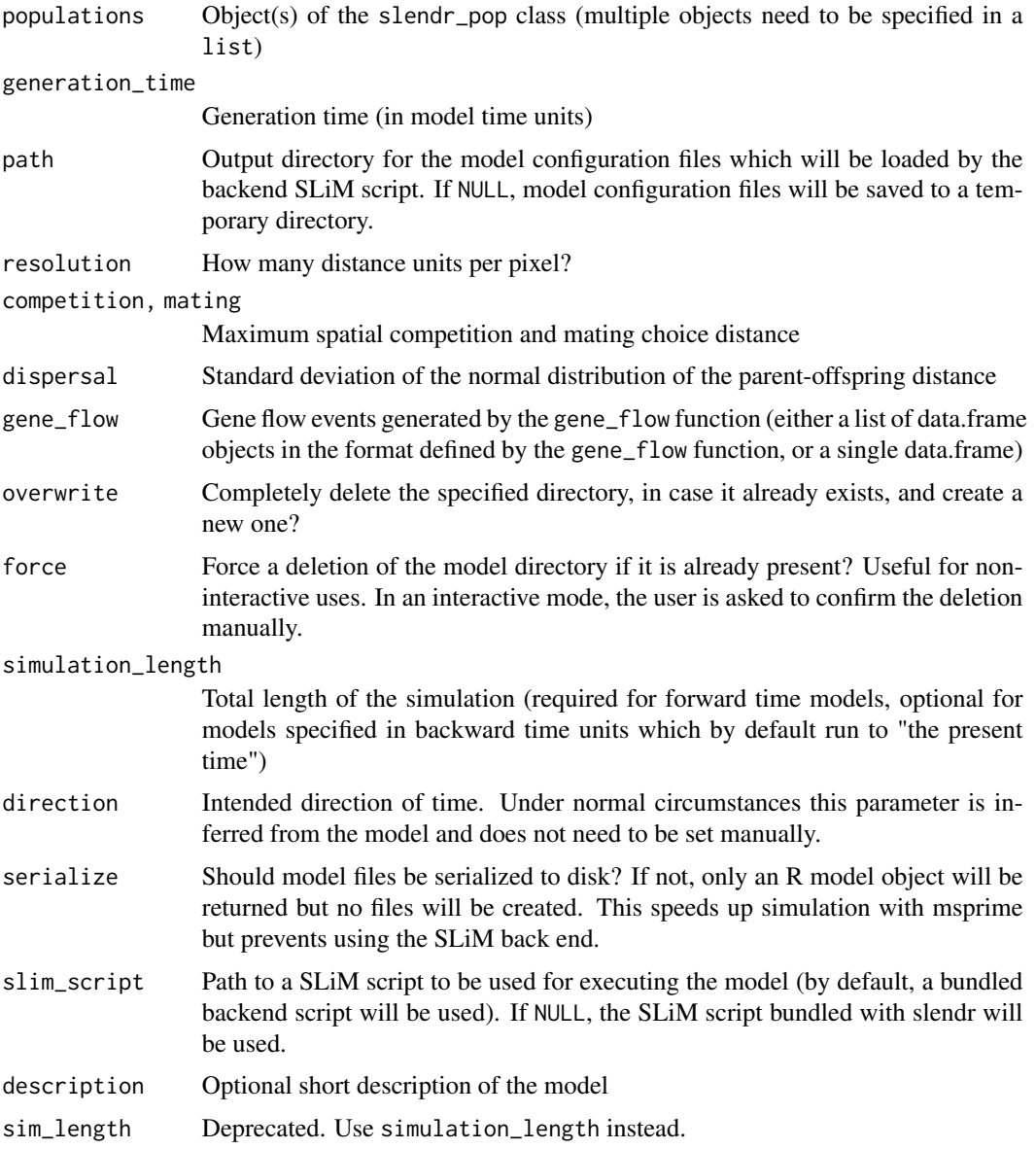

#### Value

Compiled slendr\_model model object which encapsulates all information about the specified model (which populations are involved, when and how much gene flow should occur, what is the spatial resolution of a map, and what spatial dispersal and mating parameters should be used in a SLiM simulation, if applicable)

#### Examples

```
# spatial definitions -----------------------------------------------------
# create a blank abstract world 1000x1000 distance units in size
map \le world(xrange = c(0, 1000), yrange = c(0, 1000), landscape = "blank")
# create a circular population with the center of a population boundary at
# [200, 800] and a radius of 100 distance units, 1000 individuals at time 1
# occupying a map just specified
pop1 \leq population("pop1", N = 1000, time = 1,
                   map = map, center = c(200, 800), radius = 100)
# printing a population object to a console shows a brief summary
pop1
# create another population occupying a polygon range, splitting from pop1
# at a given time point (note that specifying a map is not necessary because
# it is "inherited" from the parent)
pop2 \leq population("pop2", N = 100, time = 50, parent = pop1,
                        polygon = list(c(100, 100), c(320, 30), c(500, 200),
                                  c(500, 400), c(300, 450), c(100, 400)))
pop3 \leq population("pop3", N = 200, time = 80, parent = pop2,
                   center = c(800, 800), radius = 200)
# move "pop1" to another location along a specified trajectory and saved the
# resulting object to the same variable (the number of intermediate spatial
# snapshots can be also determined automatically by leaving out the
# `snapshots = ` argument)
pop1_moved \leq move(pop1, start = 100, end = 200, snapshots = 6,
                   trajectory = list(c(600, 820), c(800, 400), c(800, 150)))
pop1_moved
# many slendr functions are pipe-friendly, making it possible to construct
# pipelines which construct entire history of a population
pop1 \leq population("pop1", N = 1000, time = 1,
                   map = map, center = c(200, 800), radius = 100) %>%
  move(start = 100, end = 200, snapshots = 6,
       trajectory = list(c(400, 800), c(600, 700), c(800, 400), c(800, 150))) %>%
  set_range(time = 300, polygon = list(
    c(400, 0), c(1000, 0), c(1000, 600), c(900, 400), c(800, 250),
    c(600, 100), c(500, 50))
  )
```
# population ranges can expand by a given distance in all directions

#### <span id="page-8-0"></span>distance 9

```
pop2 \leq -expand_range(pop2, by = 200, start = 50, end = 150, snapshots = 3)# we can check the positions of all populations interactively by plotting their
# ranges together on a single map
plot_map(pop1, pop2, pop3)
# gene flow events --------------------------------------------------------
# individual gene flow events can be saved to a list
gf <- list(
  gene_flow(from = pop1, to = pop3, start = 150, end = 200, rate = 0.15),
  gene_flow(from = pop1, to = pop2, start = 300, end = 330, rate = 0.25))
# compilation -------------------------------------------------------------
# compile model components in a serialized form to dist, returning a single
# slendr model object (in practice, the resolution should be smaller)
model <- compile_model(
  populations = list(pop1, pop2, pop3), generation_time = 1,
  resolution = 100, simulation_length = 500,
  competition = 5, mating = 5, dispersal = 1\mathcal{L}
```

```
distance Calculate the distance between a pair of spatial boundaries
```
### Description

Calculate the distance between a pair of spatial boundaries

#### Usage

 $distance(x, y, measure, time = NULL)$ 

#### Arguments

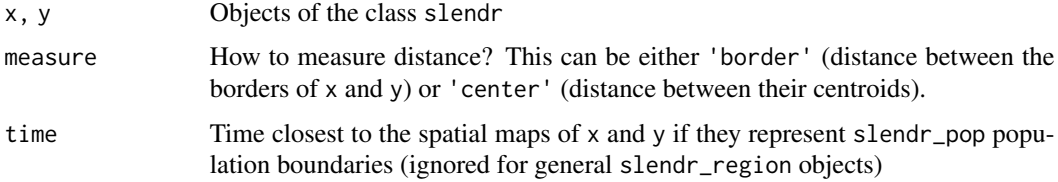

### Value

If the coordinate reference system was specified, a distance in projected units (i.e. meters) is returned. Otherwise the function returns a normal Euclidean distance.

### Examples

```
# create two regions on a blank abstract landscape
region_a <- region("A", center = c(20, 50), radius = 20)
region_b <- region("B", center = c(80, 50), radius = 20)
plot_map(region_a, region_b)
# compute the distance between the centers of both population ranges
distance(region_a, region_b, measure = "center")
# compute the distance between the borders of both population ranges
distance(region_a, region_b, measure = "border")
```
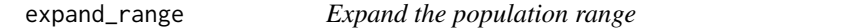

### Description

Expands the spatial population range by a specified distance in a given time-window

### Usage

```
expand_range(
  pop,
  by,
  end,
  start,
  overlap = 0.8,
  snapshots = NULL,
  polygon = NULL,
  lock = FALSE,
  verbose = TRUE
)
```
### Arguments

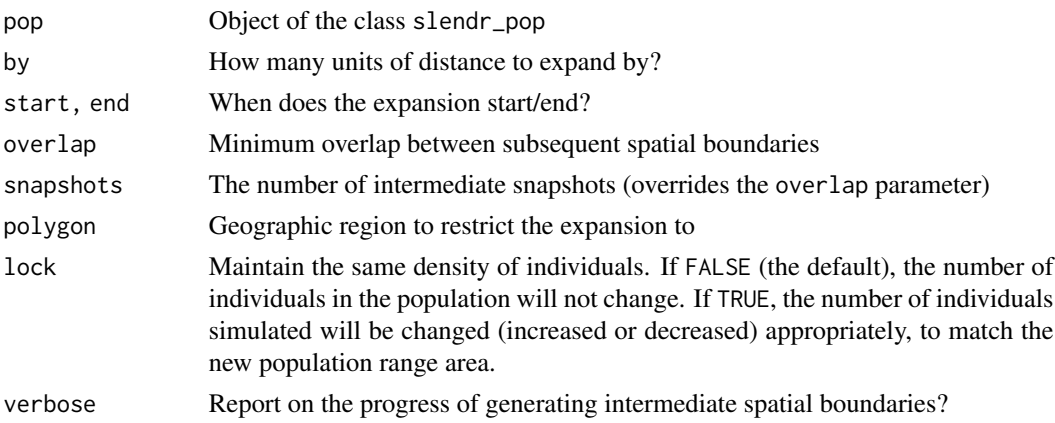

<span id="page-9-0"></span>

#### expand\_range 11

#### Details

Note that because slendr models have to accomodate both SLiM and msprime back ends, population sizes and times of events are rounded to the nearest integer value.

#### Value

Object of the class slendr\_pop, which contains population parameters such as name, time of appearance in the simulation, parent population (if any), and its spatial parameters such as map and spatial boundary.

#### Examples

```
# spatial definitions -----------------------------------------------------
# create a blank abstract world 1000x1000 distance units in size
map \le - world(xrange = c(0, 1000), yrange = c(0, 1000), landscape = "blank")
# create a circular population with the center of a population boundary at
# [200, 800] and a radius of 100 distance units, 1000 individuals at time 1
# occupying a map just specified
pop1 \leq population("pop1", N = 1000, time = 1,
                   map = map, center = c(200, 800), radius = 100)
# printing a population object to a console shows a brief summary
pop1
# create another population occupying a polygon range, splitting from pop1
# at a given time point (note that specifying a map is not necessary because
# it is "inherited" from the parent)
pop2 \leq population("pop2", N = 100, time = 50, parent = pop1,polygon = list(c(100, 100), c(320, 30), c(500, 200),
                                  c(500, 400), c(300, 450), c(100, 400)))
pop3 \leq population("pop3", N = 200, time = 80, parent = pop2,center = c(800, 800), radius = 200)
# move "pop1" to another location along a specified trajectory and saved the
# resulting object to the same variable (the number of intermediate spatial
# snapshots can be also determined automatically by leaving out the
# `snapshots = ` argument)
pop1_moved \leq move(pop1, start = 100, end = 200, snapshots = 6,
                   trajectory = list(c(600, 820), c(800, 400), c(800, 150)))
pop1_moved
# many slendr functions are pipe-friendly, making it possible to construct
# pipelines which construct entire history of a population
pop1 \leq population("pop1", N = 1000, time = 1,
                   map = map, center = c(200, 800), radius = 100) %>%
  move(start = 100, end = 200, snapshots = 6,
       trajectory = list(c(400, 800), c(600, 700), c(800, 400), c(800, 150))) %>%
  set_range(time = 300, polygon = list(
    c(400, 0), c(1000, 0), c(1000, 600), c(900, 400), c(800, 250),
```

```
c(600, 100), c(500, 50))
  )
# population ranges can expand by a given distance in all directions
pop2 \leq expand_range(pop2, by = 200, start = 50, end = 150, snapshots = 3)
# we can check the positions of all populations interactively by plotting their
# ranges together on a single map
plot_map(pop1, pop2, pop3)
# gene flow events --------------------------------------------------------
# individual gene flow events can be saved to a list
gf <- list(
  gene_flow(from = pop1, to = pop3, start = 150, end = 200, rate = 0.15),
  gene_flow(from = pop1, to = pop2, start = 300, end = 330, rate = 0.25)
)
# compilation -------------------------------------------------------------
# compile model components in a serialized form to dist, returning a single
# slendr model object (in practice, the resolution should be smaller)
model <- compile_model(
  populations = list(pop1, pop2, pop3), generation_time = 1,
  resolution = 100, simulation_length = 500,
  competition = 5, mating = 5, dispersal = 1\lambda
```
explore\_model *Open an interactive browser of the spatial model*

### **Description**

Open an interactive browser of the spatial model

#### Usage

```
explore_model(model)
```
#### Arguments

model Compiled slendr\_model model object

#### Value

No return value, called in order to start an interactive browser-based interface to explore the dynamics of a slendr model

<span id="page-12-0"></span>

#### Description

Define a gene-flow event between two populations

### Usage

gene\_flow(from, to, rate, start, end, overlap = TRUE)

#### **Arguments**

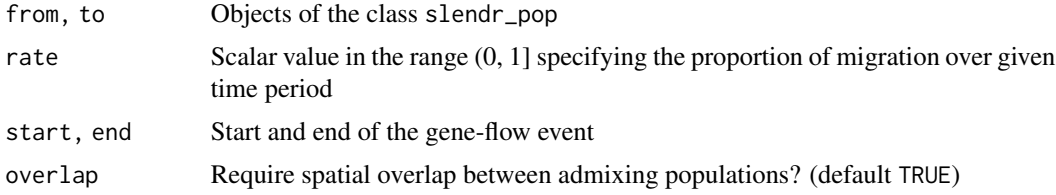

#### Value

Object of the class data.frame containing parameters of the specified gene-flow event.

#### Examples

```
# spatial definitions -----------------------------------------------------
# create a blank abstract world 1000x1000 distance units in size
map \le - world(xrange = c(0, 1000), yrange = c(0, 1000), landscape = "blank")
# create a circular population with the center of a population boundary at
# [200, 800] and a radius of 100 distance units, 1000 individuals at time 1
# occupying a map just specified
pop1 \leq population("pop1", N = 1000, time = 1,
                   map = map, center = c(200, 800), radius = 100)
# printing a population object to a console shows a brief summary
pop1
# create another population occupying a polygon range, splitting from pop1
# at a given time point (note that specifying a map is not necessary because
# it is "inherited" from the parent)
pop2 \leq population("pop2", N = 100, time = 50, parent = pop1,polygon = list(c(100, 100), c(320, 30), c(500, 200),
                                   c(500, 400), c(300, 450), c(100, 400)))
pop3 \leq population("pop3", N = 200, time = 80, parent = pop2,center = c(800, 800), radius = 200)
```

```
# move "pop1" to another location along a specified trajectory and saved the
# resulting object to the same variable (the number of intermediate spatial
# snapshots can be also determined automatically by leaving out the
# `snapshots = ` argument)
pop1_moved \leq move(pop1, start = 100, end = 200, snapshots = 6,
                   trajectory = list(c(600, 820), c(800, 400), c(800, 150)))
pop1_moved
# many slendr functions are pipe-friendly, making it possible to construct
# pipelines which construct entire history of a population
pop1 <- population("pop1", N = 1000, time = 1,
                   map = map, center = c(200, 800), radius = 100) %>%
 move(start = 100, end = 200, snapshots = 6,
      trajectory = list(c(400, 800), c(600, 700), c(800, 400), c(800, 150))) %>%
 set_range(time = 300, polygon = list(
   c(400, 0), c(1000, 0), c(1000, 600), c(900, 400), c(800, 250),
   c(600, 100), c(500, 50))
 \lambda# population ranges can expand by a given distance in all directions
pop2 \leq -expand_range(pop2, by = 200, start = 50, end = 150, snapshots = 3)# we can check the positions of all populations interactively by plotting their
# ranges together on a single map
plot_map(pop1, pop2, pop3)
# gene flow events --------------------------------------------------------
# individual gene flow events can be saved to a list
gf <- list(
 gene_flow(from = pop1, to = pop3, start = 150, end = 200, rate = 0.15),
 gene_flow(from = pop1, to = pop2, start = 300, end = 330, rate = 0.25)
)
# compilation -------------------------------------------------------------
# compile model components in a serialized form to dist, returning a single
# slendr model object (in practice, the resolution should be smaller)
model <- compile_model(
 populations = list(pop1, pop2, pop3), generation_time = 1,
 resolution = 100, simulation_length = 500,
 competition = 5, mating = 5, dispersal = 1)
```
init\_env *Activate slendr's own dedicated Python environment*

#### <span id="page-14-0"></span>join 15

### Description

This function attempts to activate a dedicated slendr Miniconda Python environment previously set up via setup\_env.

### Usage

init\_env(quiet = FALSE)

### Arguments

quiet Should informative messages be printed to the console? Default is FALSE.

#### Value

No return value, called for side effects

join *Merge two spatial* slendr *objects into one*

### Description

Merge two spatial slendr objects into one

### Usage

join(x, y, name = NULL)

### Arguments

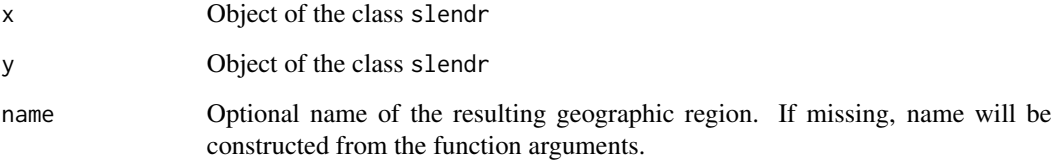

#### Value

Object of the class slendr\_region which encodes a standard spatial object of the class sf with several additional attributes (most importantly a corresponding slendr\_map object, if applicable).

#### <span id="page-15-0"></span>Examples

```
# create a blank abstract world 1000x1000 distance units in size
blank_map <- world(xrange = c(0, 1000), yrange = c(0, 1000), landscape = "blank")
# it is possible to construct custom landscapes (islands, corridors, etc.)
island1 <- region("island1", polygon = list(c(10, 30), c(50, 30), c(40, 50), c(0, 40)))
island2 <- region("island2", polygon = list(c(60, 60), c(80, 40), c(100, 60), c(80, 80)))
island3 <- region("island3", center = c(20, 80), radius = 10)
archipelago <- island1 %>% join(island2) %>% join(island3)
custom_map <- world(xrange = c(1, 100), c(1, 100), landscape = archipelago)
# real Earth landscapes can be defined using freely-available Natural Earth
# project data and with the possibility to specify an appropriate Coordinate
# Reference System, such as this example of a map of Europe
real_map <- world(xrange = c(-15, 40), yrange = c(30, 60), crs = "EPSG:3035")
```
move *Move the population to a new location in a given amount of time*

### Description

This function defines a displacement of a population along a given trajectory in a given time frame

### Usage

```
move(
  pop,
  trajectory,
  end,
  start,
  overlap = 0.8,
  snapshots = NULL,
  verbose = TRUE
)
```
#### Arguments

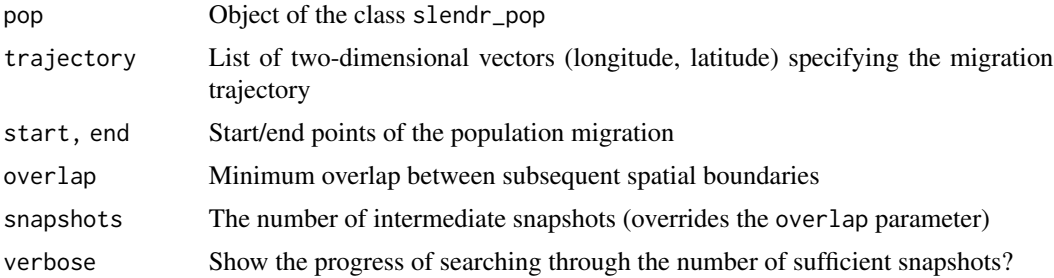

move and the state of the state of the state of the state of the state of the state of the state of the state of the state of the state of the state of the state of the state of the state of the state of the state of the s

#### Value

Object of the class slendr\_pop, which contains population parameters such as name, time of appearance in the simulation, parent population (if any), and its spatial parameters such as map and spatial boundary.

#### Examples

```
# spatial definitions -----------------------------------------------------
# create a blank abstract world 1000x1000 distance units in size
map \le - world(xrange = c(0, 1000), yrange = c(0, 1000), landscape = "blank")
# create a circular population with the center of a population boundary at
# [200, 800] and a radius of 100 distance units, 1000 individuals at time 1
# occupying a map just specified
pop1 \leq population("pop1", N = 1000, time = 1,
                   map = map, center = c(200, 800), radius = 100)
# printing a population object to a console shows a brief summary
pop1
# create another population occupying a polygon range, splitting from pop1
# at a given time point (note that specifying a map is not necessary because
# it is "inherited" from the parent)
pop2 \leq population("pop2", N = 100, time = 50, parent = pop1,
                        polygon = list(c(100, 100), c(320, 30), c(500, 200),
                                  c(500, 400), c(300, 450), c(100, 400)))
pop3 \leq population("pop3", N = 200, time = 80, parent = pop2,
                   center = c(800, 800), radius = 200)
# move "pop1" to another location along a specified trajectory and saved the
# resulting object to the same variable (the number of intermediate spatial
# snapshots can be also determined automatically by leaving out the
# `snapshots = ` argument)
pop1_moved \leq move(pop1, start = 100, end = 200, snapshots = 6,
                   trajectory = list(c(600, 820), c(800, 400), c(800, 150)))
pop1_moved
# many slendr functions are pipe-friendly, making it possible to construct
# pipelines which construct entire history of a population
pop1 \leq population("pop1", N = 1000, time = 1,
                   map = map, center = c(200, 800), radius = 100) %>%
  move(start = 100, end = 200, snapshots = 6,
       trajectory = list(c(400, 800), c(600, 700), c(800, 400), c(800, 150))) %>%
  set_range(time = 300, polygon = list(
    c(400, 0), c(1000, 0), c(1000, 600), c(900, 400), c(800, 250),
    c(600, 100), c(500, 50))
  )
# population ranges can expand by a given distance in all directions
```
pop2  $\leq$  expand\_range(pop2, by = 200, start = 50, end = 150, snapshots = 3)

#### <span id="page-17-0"></span>18 msprime and the state of the state of the state of the state of the state of the state of the state of the state of the state of the state of the state of the state of the state of the state of the state of the state of

```
# we can check the positions of all populations interactively by plotting their
# ranges together on a single map
plot_map(pop1, pop2, pop3)
# gene flow events --------------------------------------------------------
# individual gene flow events can be saved to a list
gf <- list(
  gene_flow(from = pop1, to = pop3, start = 150, end = 200, rate = 0.15),
  gene_flow(from = pop1, to = pop2, start = 300, end = 330, rate = 0.25)
\lambda# compilation -------------------------------------------------------------
# compile model components in a serialized form to dist, returning a single
# slendr model object (in practice, the resolution should be smaller)
model <- compile_model(
  populations = list(pop1, pop2, pop3), generation_time = 1,
  resolution = 100, simulation_length = 500,
  competition = 5, mating = 5, dispersal = 1\lambda
```
msprime *Run a slendr model in msprime*

#### Description

This function will execute a built-in msprime script and run a compiled slendr demographic model.

#### Usage

```
msprime(
 model,
  sequence_length,
  recombination_rate,
  samples = NULL,
  output = NULL,random_seed = NULL,
  load = TRUE,verbose = FALSE,
  debug = FALSE,run = TRUE)
```
#### Arguments

model Model object created by the compile function

#### msprime that the contract of the contract of the contract of the contract of the contract of the contract of the contract of the contract of the contract of the contract of the contract of the contract of the contract of t

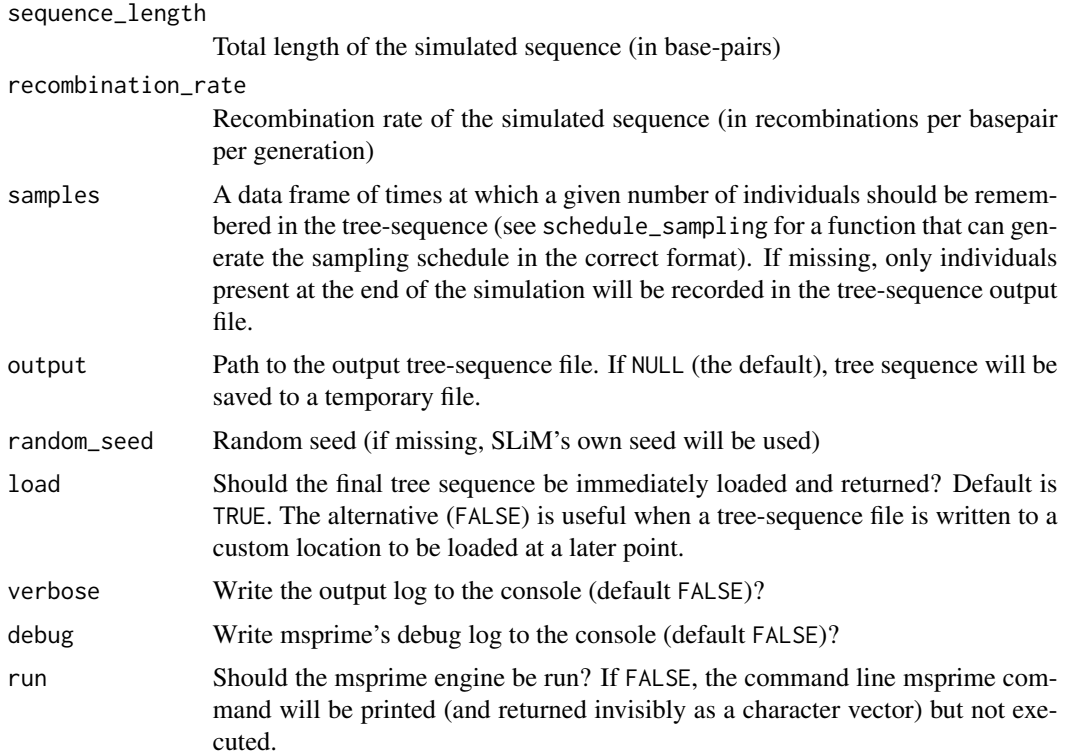

### Value

A tree-sequence object loaded via Python-R reticulate interface function ts\_load (internally represented by the Python object tskit.trees.TreeSequence). Optionally, depending on the value of the arguments load = or run =, nothing or a character vector, respectively.

### Examples

## init\_env() # load an example model model <- read\_model(path = system.file("extdata/models/introgression", package = "slendr")) # afr and eur objects would normally be created before slendr model compilation, # but here we take them out of the model object already compiled for this # example (in a standard slendr simulation pipeline, this wouldn't be necessary) afr <- model\$populations[["AFR"]] eur <- model\$populations[["EUR"]] chimp <- model\$populations[["CH"]]

```
# schedule the sampling of a couple of ancient and present-day individuals
# given model at 20 ky, 10 ky, 5ky ago and at present-day (time 0)
modern_samples <- schedule_sampling(model, times = 0, list(afr, 10), list(eur, 100), list(chimp, 1))
ancient_samples <- schedule_sampling(model, times = c(40000, 30000, 20000, 10000), list(eur, 1))
```

```
# sampling schedules are just data frames and can be merged easily
samples <- rbind(modern_samples, ancient_samples)
# run a simulation using the msprime back end from a compiled slendr model object
ts \le msprime(model, sequence_length = 1e5, recombination_rate = 0, samples = samples)
# automatic loading of a simulated output can be prevented by `load = FALSE`, which can be
# useful when a custom path to a tree-sequence output is given for later downstream analyses
output_file <- tempfile(fileext = ".trees")
msprime(model, sequence_length = 1e5, recombination_rate = \theta, samples = samples,
       output = output_file, load = FALSE, random_seed = 42)
# ... at a later stage:
ts <- ts_load(output_file, model)
summary(ts)
```
### overlap *Generate the overlap of two* slendr *objects*

### Description

Generate the overlap of two slendr objects

#### Usage

 $overlap(x, y, name = NULL)$ 

#### Arguments

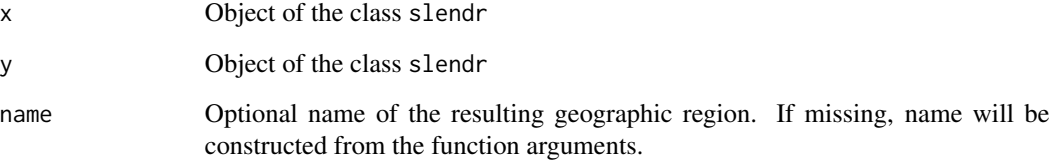

#### Value

Object of the class slendr\_region which encodes a standard spatial object of the class sf with several additional attributes (most importantly a corresponding slendr\_map object, if applicable).

<span id="page-20-0"></span>

### Description

Plots objects of the three slendr spatial classes (slendr\_map, slendr\_region, and slendr\_pop).

### Usage

```
plot_map(
  ...,
  time = NULL,
  gene_flow = FALSE,
  graticules = "original",
  intersect = TRUE,
  show\_map = TRUE,title = NULL,
  interpolated_maps = NULL
)
```
### Arguments

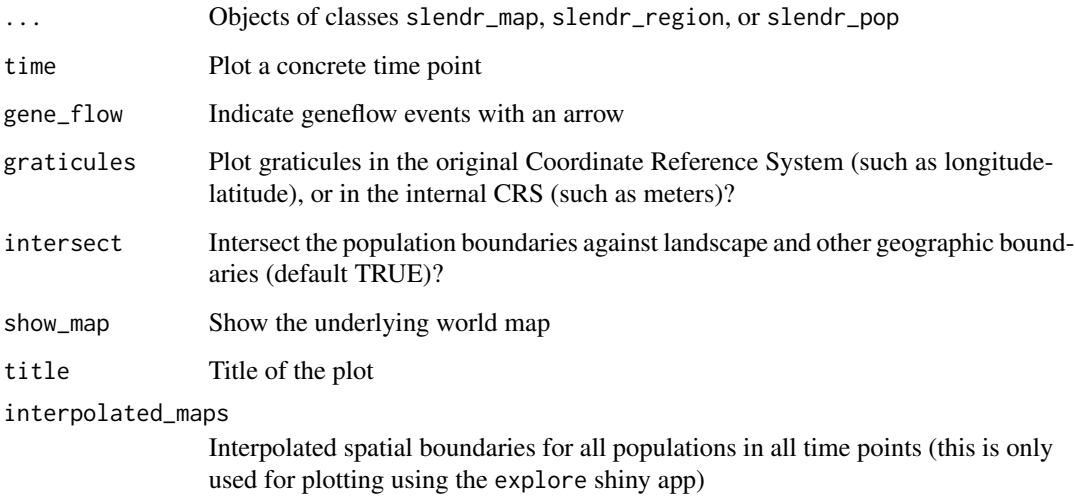

### Value

A ggplot2 object with the visualized slendr map

<span id="page-21-0"></span>

### Description

Plot demographic history encoded in a slendr model

### Usage

```
plot_model(
  model,
  sizes = TRUE,
  proportions = FALSE,
  gene_flow = TRUE,
  log = FALSE,order = NULL,
  file = NULL,
  ...
)
```
### Arguments

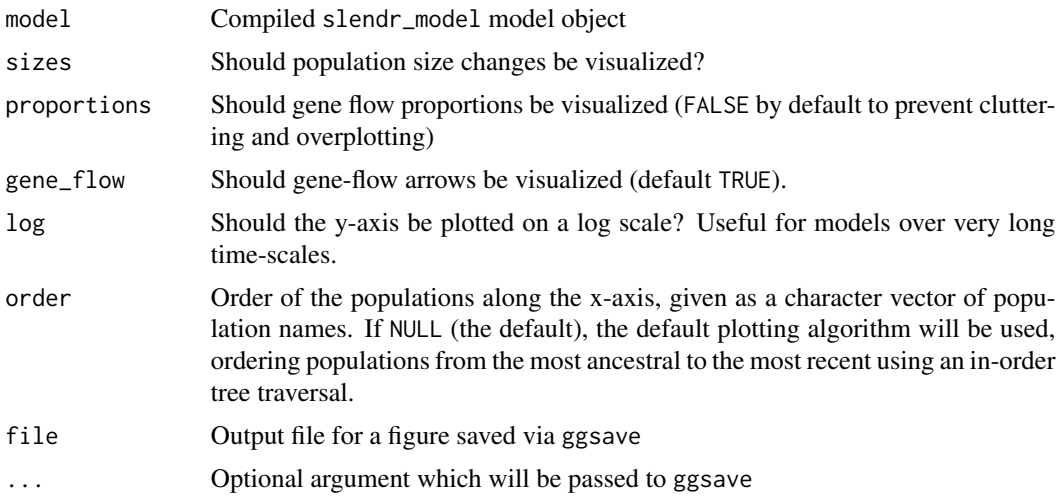

### Value

A ggplot2 object with the visualized slendr model

### Examples

init\_env()

### <span id="page-22-0"></span>population 23

```
# load an example model with an already simulated tree sequence
path <- system.file("extdata/models/introgression", package = "slendr")
model <- read_model(path)
plot_model(model, sizes = FALSE, log = TRUE)
```
### population *Define a population*

### Description

Defines the parameters of a population (non-spatial and spatial).

### Usage

```
population(
  name,
  time,
 N,
 parent = NULL,
 map = FALSE,center = NULL,
  radius = NULL,
 polygon = NULL,
  remove = NULL,intersect = TRUE,
  competition = NA,
 mating = NA,
  dispersal = NA,
  dispersal_fun = NULL,
  aquatic = FALSE)
```
#### Arguments

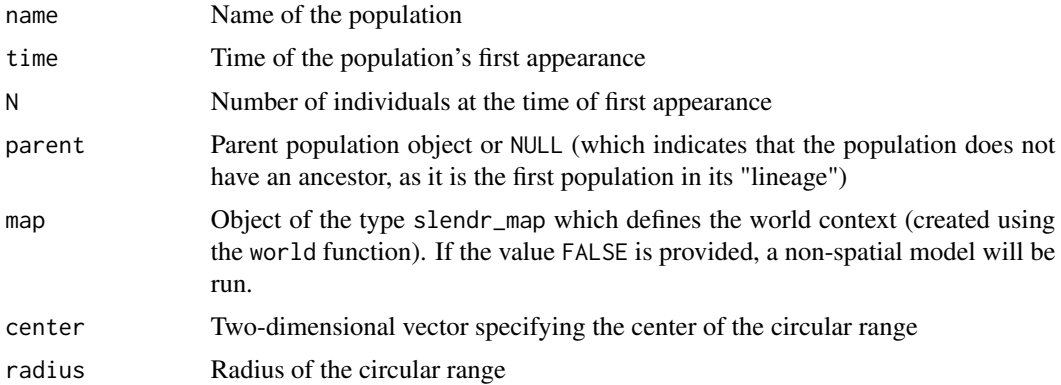

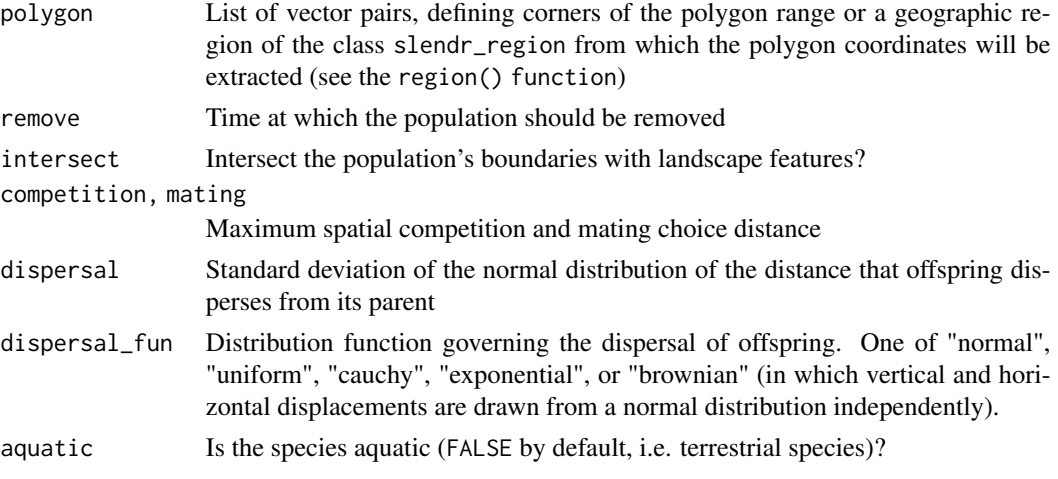

### Details

There are four ways to specify a spatial boundary: i) circular range specified using a center coordinate and a radius, ii) polygon specified as a list of two-dimensional vector coordinates, iii) polygon as in ii), but defined (and named) using the region function, iv) with just a world map specified (circular or polygon range parameters set to the default NULL value), the population will be allowed to occupy the entire landscape.

Note that because slendr models have to accomodate both SLiM and msprime back ends, population sizes and split times are rounded to the nearest integer value.

#### Value

Object of the class slendr\_pop, which contains population parameters such as name, time of appearance in the simulation, parent population (if any), and its spatial parameters such as map and spatial boundary.

#### Examples

```
# spatial definitions -----------------------------------------------------
# create a blank abstract world 1000x1000 distance units in size
map \le - world(xrange = c(0, 1000), yrange = c(0, 1000), landscape = "blank")
# create a circular population with the center of a population boundary at
# [200, 800] and a radius of 100 distance units, 1000 individuals at time 1
# occupying a map just specified
pop1 \leq population("pop1", N = 1000, time = 1,
                   map = map, center = c(200, 800), radius = 100)
# printing a population object to a console shows a brief summary
pop1
```
# create another population occupying a polygon range, splitting from pop1 # at a given time point (note that specifying a map is not necessary because # it is "inherited" from the parent)

```
pop2 \leq population("pop2", N = 100, time = 50, parent = pop1,polygon = list(c(100, 100), c(320, 30), c(500, 200),
                                  c(500, 400), c(300, 450), c(100, 400)))
pop3 \leq population("pop3", N = 200, time = 80, parent = pop2,
                   center = c(800, 800), radius = 200)
# move "pop1" to another location along a specified trajectory and saved the
# resulting object to the same variable (the number of intermediate spatial
# snapshots can be also determined automatically by leaving out the
# `snapshots = ` argument)
pop1_moved \leq move(pop1, start = 100, end = 200, snapshots = 6,
                   trajectory = list(c(600, 820), c(800, 400), c(800, 150)))
pop1_moved
# many slendr functions are pipe-friendly, making it possible to construct
# pipelines which construct entire history of a population
pop1 \leq population("pop1", N = 1000, time = 1,
                   map = map, center = c(200, 800), radius = 100) %>%
 move(start = 100, end = 200, snapshots = 6,
       trajectory = list(c(400, 800), c(600, 700), c(800, 400), c(800, 150))) %>%
 set_range(time = 300, polygon = list(
   c(400, 0), c(1000, 0), c(1000, 600), c(900, 400), c(800, 250),
    c(600, 100), c(500, 50))
 \lambda# population ranges can expand by a given distance in all directions
pop2 \leq expand_range(pop2, by = 200, start = 50, end = 150, snapshots = 3)
# we can check the positions of all populations interactively by plotting their
# ranges together on a single map
plot_map(pop1, pop2, pop3)
# gene flow events --------------------------------------------------------
# individual gene flow events can be saved to a list
gf <- list(
 gene_flow(from = pop1, to = pop3, start = 150, end = 200, rate = 0.15),
 gene_flow(from = pop1, to = pop2, start = 300, end = 330, rate = 0.25)
\lambda# compilation -------------------------------------------------------------
# compile model components in a serialized form to dist, returning a single
# slendr model object (in practice, the resolution should be smaller)
model <- compile_model(
 populations = list(pop1, pop2, pop3), generation_time = 1,
 resolution = 100, simulation_length = 500,
 competition = 5, mating = 5, dispersal = 1\lambda
```
<span id="page-25-0"></span>

#### Description

All spatial objects in the slendr package are internally represented as Simple Features (sf) objects. This fact is hidden in most circumstances this, as the goal of the slendr package is to provide functionality at a much higher level (population boundaries, geographic regions, instead of individual polygons and other "low-level" geometric objects), without the users having to worry about lowlevel details involved in handling spatial geometries. However, the full sf object representation can be always printed by calling x[].

#### Usage

```
## S3 method for class 'slendr_pop'
print(x, \ldots)
```
## S3 method for class 'slendr\_region'  $print(x, \ldots)$ 

## S3 method for class 'slendr\_map'  $print(x, \ldots)$ 

```
## S3 method for class 'slendr_model'
print(x, \ldots)
```
#### Arguments

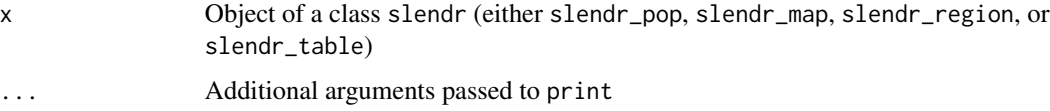

### Value

No return value, used only for printing

print.slendr\_ts *Print tskit's summary table of the Python tree-sequence object*

#### Description

Print tskit's summary table of the Python tree-sequence object

### <span id="page-26-0"></span>read\_model 27

#### Usage

```
## S3 method for class 'slendr_ts'
print(x, \ldots)
```
#### Arguments

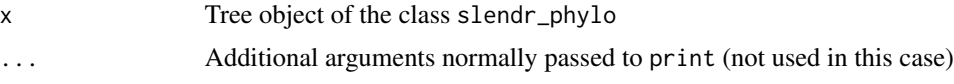

### Value

No return value, simply prints the tskit summary table to the terminal

read\_model *Read a previously serialized model configuration*

#### Description

Reads all configuration tables and other model data from a location where it was previously compiled to by the compile function.

#### Usage

read\_model(path)

#### Arguments

path Directory with all required configuration files

### Value

Compiled slendr\_model model object which encapsulates all information about the specified model (which populations are involved, when and how much gene flow should occur, what is the spatial resolution of a map, and what spatial dispersal and mating parameters should be used in a SLiM simulation, if applicable)

#### Examples

init\_env()

```
# load an example model with an already simulated tree sequence
path <- system.file("extdata/models/introgression", package = "slendr")
model <- read_model(path)
```

```
plot_model(model, sizes = FALSE, log = TRUE)
```
#### <span id="page-27-0"></span>Description

Creates a geographic region (a polygon) on a given map and gives it a name. This can be used to define objects which can be reused in multiple places in a slendr script (such as region arguments of population) without having to repeatedly define polygon coordinates.

### Usage

region(name = NULL, map = NULL, center = NULL, radius = NULL, polygon = NULL)

#### Arguments

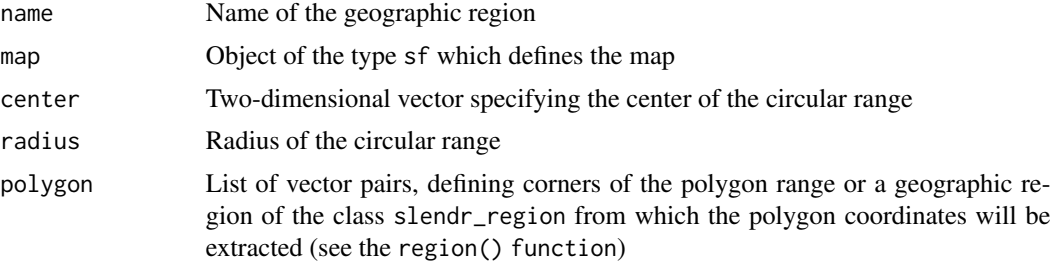

#### Value

Object of the class slendr\_region which encodes a standard spatial object of the class sf with several additional attributes (most importantly a corresponding slendr\_map object, if applicable).

#### Examples

```
# create a blank abstract world 1000x1000 distance units in size
blank_map <- world(xrange = c(0, 1000), yrange = c(0, 1000), landscape = "blank")
# it is possible to construct custom landscapes (islands, corridors, etc.)
island1 <- region("island1", polygon = list(c(10, 30), c(50, 30), c(40, 50), c(0, 40)))
island2 <- region("island2", polygon = list(c(60, 60), c(80, 40), c(100, 60), c(80, 80)))
```

```
island3 <- region("island3", center = c(20, 80), radius = 10)
```

```
archipelago <- island1 %>% join(island2) %>% join(island3)
```

```
custom_map <- world(xrange = c(1, 100), c(1, 100), landscape = archipelago)
```
# real Earth landscapes can be defined using freely-available Natural Earth # project data and with the possibility to specify an appropriate Coordinate # Reference System, such as this example of a map of Europe

```
real_map <- world(xrange = c(-15, 40), yrange = c(30, 60), crs = "EPSG:3035")
```
<span id="page-28-0"></span>

### Description

Converts between coordinates on a compiled raster map (i.e. pixel units) and different Geographic Coordinate Systems (CRS).

### Usage

```
reproject(
  from,
  to,
 x = NULL,y = NULL,coords = NULL,
 model = NULL,add = FALSE,input\_prefix = "",output_prefix = "new"
)
```
### Arguments

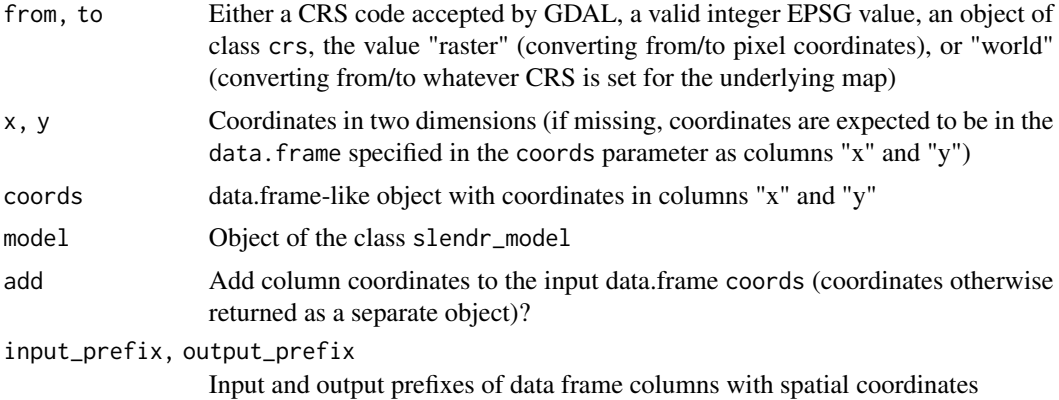

#### Value

Data.frame with converted two-dimensional coordinates given as input

### Examples

```
lon\_lat\_df \leq data. frame(x = c(30, 0, 15), y = c(60, 40, 10))
reproject(
  from = "epsg:4326",
```

```
to = "epsg:3035",
 coords = lon_lat_df,
 add = TRUE # add converted [lon,lat] coordinates as a new column
)
```
resize *Change the population size*

#### **Description**

Resizes the population starting from the current value of N individuals to the specified value

#### Usage

resize(pop, N, how, time, end = NULL)

#### Arguments

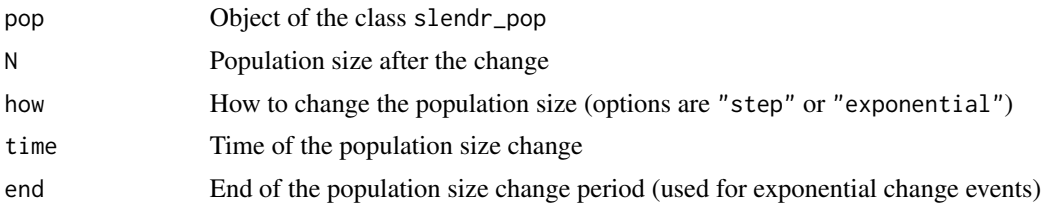

#### Details

In the case of exponential size change, if the final N is larger than the current size, the population will be exponentially growing over the specified time period until it reaches N individuals. If N is smaller, the population will shrink exponentially.

Note that because slendr models have to accomodate both SLiM and msprime back ends, population sizes and split times are rounded to the nearest integer value.

### Value

Object of the class slendr\_pop, which contains population parameters such as name, time of appearance in the simulation, parent population (if any), and its spatial parameters such as map and spatial boundary.

#### Examples

```
# spatial definitions -----------------------------------------------------
# create a blank abstract world 1000x1000 distance units in size
map \le world(xrange = c(0, 1000), yrange = c(0, 1000), landscape = "blank")
# create a circular population with the center of a population boundary at
# [200, 800] and a radius of 100 distance units, 1000 individuals at time 1
```
<span id="page-29-0"></span>

```
# occupying a map just specified
pop1 \leq population("pop1", N = 1000, time = 1,
                   map = map, center = c(200, 800), radius = 100)
# printing a population object to a console shows a brief summary
pop1
# create another population occupying a polygon range, splitting from pop1
# at a given time point (note that specifying a map is not necessary because
# it is "inherited" from the parent)
pop2 \leq population("pop2", N = 100, time = 50, parent = pop1,polygon = list(c(100, 100), c(320, 30), c(500, 200),
                                  c(500, 400), c(300, 450), c(100, 400)))
pop3 \leq-population("pop3", N = 200, time = 80, parent = pop2,center = c(800, 800), radius = 200)
# move "pop1" to another location along a specified trajectory and saved the
# resulting object to the same variable (the number of intermediate spatial
# snapshots can be also determined automatically by leaving out the
# `snapshots = ` argument)
pop1_moved <- move(pop1, start = 100, end = 200, snapshots = 6,
                   trajectory = list(c(600, 820), c(800, 400), c(800, 150)))
pop1_moved
# many slendr functions are pipe-friendly, making it possible to construct
# pipelines which construct entire history of a population
pop1 <- population("pop1", N = 1000, time = 1,
                  map = map, center = c(200, 800), radius = 100) %>%
 move(start = 100, end = 200, snapshots = 6,
      trajectory = list(c(400, 800), c(600, 700), c(800, 400), c(800, 150))) %>%
 set_range(time = 300, polygon = list(
   c(400, 0), c(1000, 0), c(1000, 600), c(900, 400), c(800, 250),
    c(600, 100), c(500, 50))
 \lambda# population ranges can expand by a given distance in all directions
pop2 \leq expand_range(pop2, by = 200, start = 50, end = 150, snapshots = 3)
# we can check the positions of all populations interactively by plotting their
# ranges together on a single map
plot_map(pop1, pop2, pop3)
# gene flow events --------------------------------------------------------
# individual gene flow events can be saved to a list
gf <- list(
 gene_flow(from = pop1, to = pop3, start = 150, end = 200, rate = 0.15),
 gene_flow(from = pop1, to = pop2, start = 300, end = 330, rate = 0.25)
\lambda# compilation -------------------------------------------------------------
```

```
# compile model components in a serialized form to dist, returning a single
# slendr model object (in practice, the resolution should be smaller)
model <- compile_model(
  populations = list(pop1, pop2, pop3), generation_time = 1,
  resolution = 100, simulation_length = 500,
  competition = 5, mating = 5, dispersal = 1)
```
schedule\_sampling *Define sampling events for a given set of populations*

#### Description

Schedule sampling events at specified times and, optionally, a given set of locations on a landscape

#### Usage

```
schedule_sampling(model, times, ..., locations = NULL, strict = FALSE)
```
#### Arguments

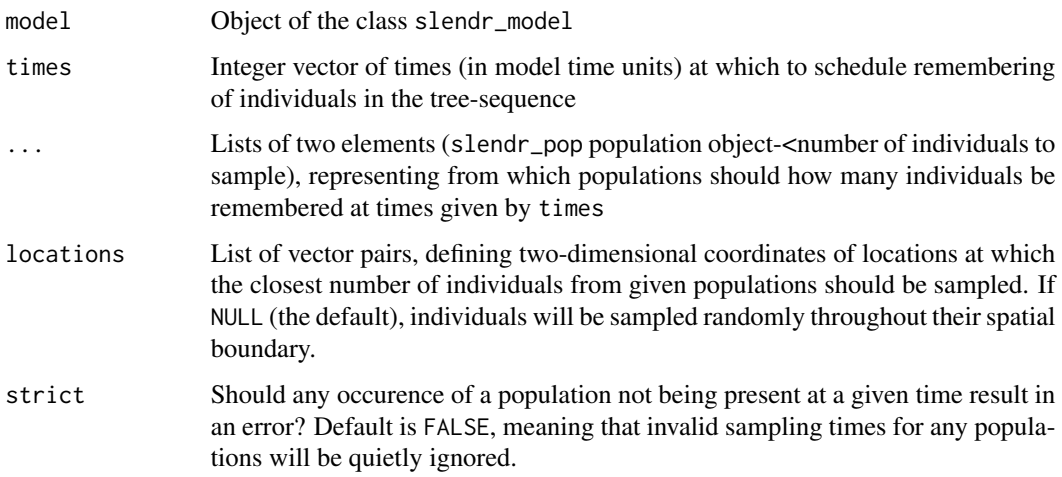

#### Details

If both times and locations are given, the the sampling will be scheduled on each specified location in each given time-point. Note that for the time-being, in the interest of simplicity, no sanity checks are performed on the locations given except the restriction that the sampling points must fall within the bounding box around the simulated world map. Other than that, slendr will simply instruct its SLiM backend script to sample individuals as close to the sampling points given as possible, regardless of whether those points lie within a population spatial boundary at that particular moment of time.

<span id="page-31-0"></span>

<span id="page-32-0"></span>setup\_env 33

#### Value

Data frame with three columns: time of sampling, population to sample from, how many individuals to sample

### Examples

init\_env()

```
# load an example model with an already simulated tree sequence
path <- system.file("extdata/models/introgression", package = "slendr")
model <- read_model(path)
```

```
# afr and eur objects would normally be created before slendr model compilation,
# but here we take them out of the model object already compiled for this
# example (in a standard slendr simulation pipeline, this wouldn't be necessary)
afr <- model$populations[["AFR"]]
eur <- model$populations[["EUR"]]
# schedule the recording of 10 African and 100 European individuals from a
# given model at 20 ky, 10 ky, 5ky ago and at present-day (time 0)
schedule <- schedule_sampling(
```

```
model, times = c(20000, 10000, 5000, 0),
 list(afr, 10), list(eur, 100)
)
# the result of `schedule_sampling` is a simple data frame (note that the locations
# of sampling locations have `NA` values because the model is non-spatial)
schedule
```
setup\_env *Setup a dedicated Python virtual environment for slendr*

#### Description

This function will automatically download a Python miniconda distribution dedicated to an R-Python interface. It will also create a slendr-specific Python environment with all the required Python dependencies.

#### Usage

setup\_env(quiet = FALSE, agree = FALSE, pip = NULL)

#### Arguments

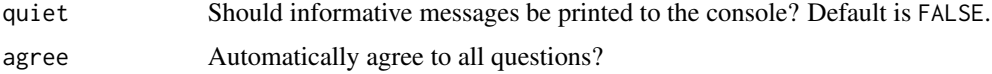

<span id="page-33-0"></span>pip Should pip be used instead of conda for installing slendr's Python dependencies? Note that this will still use the conda distribution to install Python itself, but will change the repository from which slendr will install its Python dependencies. Unless explicitly set to TRUE, Python dependencies will be installed from conda repositories by default, expect for the case of osx-arm64 Mac architecture, for which conda dependencies are broken.

### Value

No return value, called for side effects

set\_dispersal *Change dispersal parameters*

#### Description

Changes either the competition interactive distance, mating choice distance, or the dispersal of offspring from its parent

### Usage

```
set_dispersal(
 pop,
  time,
  competition = NA,
 mating = NA,
  dispersal = NA,
  dispersal_fun = NULL
)
```
#### Arguments

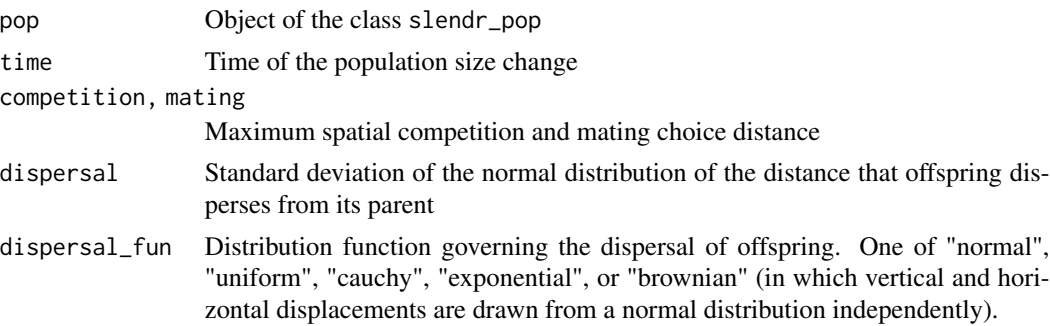

### Value

Object of the class slendr\_pop, which contains population parameters such as name, time of appearance in the simulation, parent population (if any), and its spatial parameters such as map and spatial boundary.

#### set\_dispersal 35

#### Examples

```
# spatial definitions -----------------------------------------------------
# create a blank abstract world 1000x1000 distance units in size
map \le - world(xrange = c(0, 1000), yrange = c(0, 1000), landscape = "blank")
# create a circular population with the center of a population boundary at
# [200, 800] and a radius of 100 distance units, 1000 individuals at time 1
# occupying a map just specified
pop1 \leq population("pop1", N = 1000, time = 1,
                   map = map, center = c(200, 800), radius = 100)
# printing a population object to a console shows a brief summary
pop1
# create another population occupying a polygon range, splitting from pop1
# at a given time point (note that specifying a map is not necessary because
# it is "inherited" from the parent)
pop2 \leq population("pop2", N = 100, time = 50, parent = pop1,polygon = list(c(100, 100), c(320, 30), c(500, 200),
                                  c(500, 400), c(300, 450), c(100, 400)))
pop3 \leq population("pop3", N = 200, time = 80, parent = pop2,center = c(800, 800), radius = 200)
# move "pop1" to another location along a specified trajectory and saved the
# resulting object to the same variable (the number of intermediate spatial
# snapshots can be also determined automatically by leaving out the
# `snapshots = ` argument)
pop1_moved \leq move(pop1, start = 100, end = 200, snapshots = 6,
                   trajectory = list(c(600, 820), c(800, 400), c(800, 150)))
pop1_moved
# many slendr functions are pipe-friendly, making it possible to construct
# pipelines which construct entire history of a population
pop1 \leq population("pop1", N = 1000, time = 1,
                   map = map, center = c(200, 800), radius = 100) %>%
  move(start = 100, end = 200, snapshots = 6,
       trajectory = list(c(400, 800), c(600, 700), c(800, 400), c(800, 150))) %>%
  set_range(time = 300, polygon = list(
    c(400, 0), c(1000, 0), c(1000, 600), c(900, 400), c(800, 250),
    c(600, 100), c(500, 50))
  \lambda# population ranges can expand by a given distance in all directions
pop2 \leq expand_range(pop2, by = 200, start = 50, end = 150, snapshots = 3)
# we can check the positions of all populations interactively by plotting their
# ranges together on a single map
plot_map(pop1, pop2, pop3)
# gene flow events --------------------------------------------------------
```

```
# individual gene flow events can be saved to a list
gf <- list(
 gene_flow(from = pop1, to = pop3, start = 150, end = 200, rate = 0.15),
  gene_flow(from = pop1, to = pop2, start = 300, end = 330, rate = 0.25)
\overline{)}# compilation -------------------------------------------------------------
# compile model components in a serialized form to dist, returning a single
# slendr model object (in practice, the resolution should be smaller)
model <- compile_model(
  populations = list(pop1, pop2, pop3), generation_time = 1,
  resolution = 100, simulation_length = 500,
  competition = 5, mating = 5, dispersal = 1)
```
set\_range *Update the population range*

#### Description

This function allows a more manual control of spatial map changes in addition to the expand and move functions

### Usage

```
set_range(
  pop,
  time,
  center = NULL,
  radius = NULL,
 polygon = NULL,
  lock = FALSE
```
)

### Arguments

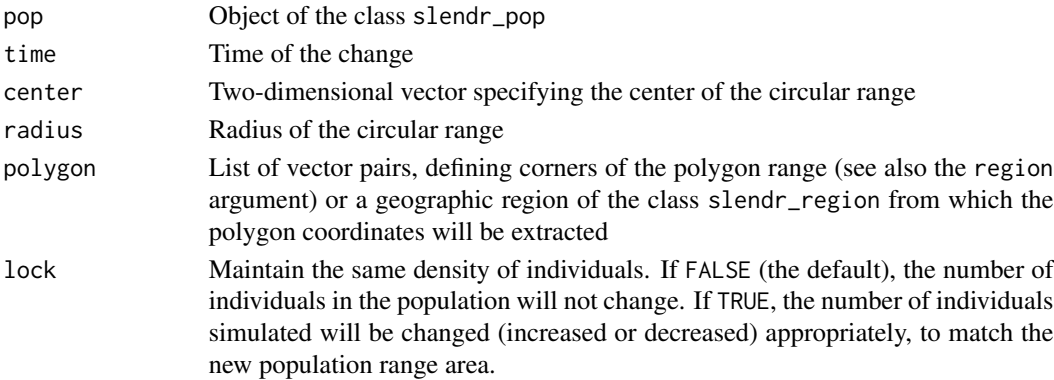
#### set\_range 37

#### Value

Object of the class slendr\_pop, which contains population parameters such as name, time of appearance in the simulation, parent population (if any), and its spatial parameters such as map and spatial boundary.

## Examples

```
# spatial definitions -----------------------------------------------------
# create a blank abstract world 1000x1000 distance units in size
map \le - world(xrange = c(0, 1000), yrange = c(0, 1000), landscape = "blank")
# create a circular population with the center of a population boundary at
# [200, 800] and a radius of 100 distance units, 1000 individuals at time 1
# occupying a map just specified
pop1 \leq population("pop1", N = 1000, time = 1,
                   map = map, center = c(200, 800), radius = 100)
# printing a population object to a console shows a brief summary
pop1
# create another population occupying a polygon range, splitting from pop1
# at a given time point (note that specifying a map is not necessary because
# it is "inherited" from the parent)
pop2 \leq population("pop2", N = 100, time = 50, parent = pop1,
                        polygon = list(c(100, 100), c(320, 30), c(500, 200),
                                  c(500, 400), c(300, 450), c(100, 400)))
pop3 \leq population("pop3", N = 200, time = 80, parent = pop2,
                   center = c(800, 800), radius = 200)
# move "pop1" to another location along a specified trajectory and saved the
# resulting object to the same variable (the number of intermediate spatial
# snapshots can be also determined automatically by leaving out the
# `snapshots = ` argument)
pop1_moved \leq move(pop1, start = 100, end = 200, snapshots = 6,
                   trajectory = list(c(600, 820), c(800, 400), c(800, 150)))
pop1_moved
# many slendr functions are pipe-friendly, making it possible to construct
# pipelines which construct entire history of a population
pop1 \leq population("pop1", N = 1000, time = 1,
                   map = map, center = c(200, 800), radius = 100) %>%
  move(start = 100, end = 200, snapshots = 6,
       trajectory = list(c(400, 800), c(600, 700), c(800, 400), c(800, 150))) %>%
  set_range(time = 300, polygon = list(
    c(400, 0), c(1000, 0), c(1000, 600), c(900, 400), c(800, 250),
    c(600, 100), c(500, 50))
  )
# population ranges can expand by a given distance in all directions
```
pop2  $\leq$  expand\_range(pop2, by = 200, start = 50, end = 150, snapshots = 3)

```
# we can check the positions of all populations interactively by plotting their
# ranges together on a single map
plot_map(pop1, pop2, pop3)
# gene flow events --------------------------------------------------------
# individual gene flow events can be saved to a list
gf <- list(
  gene_flow(from = pop1, to = pop3, start = 150, end = 200, rate = 0.15),
  gene_flow(from = pop1, to = pop2, start = 300, end = 330, rate = 0.25)
\lambda# compilation -------------------------------------------------------------
# compile model components in a serialized form to dist, returning a single
# slendr model object (in practice, the resolution should be smaller)
model <- compile_model(
  populations = list(pop1, pop2, pop3), generation_time = 1,
  resolution = 100, simulation_length = 500,
  competition = 5, mating = 5, dispersal = 1\lambda
```
shrink\_range *Shrink the population range*

#### Description

Shrinks the spatial population range by a specified distance in a given time-window

## Usage

```
shrink_range(
  pop,
  by,
  end,
  start,
  overlap = 0.8,
  snapshots = NULL,
  lock = FALSE,
  verbose = TRUE
\lambda
```
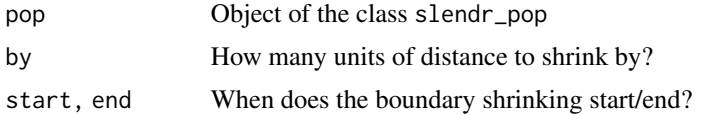

# shrink\_range 39

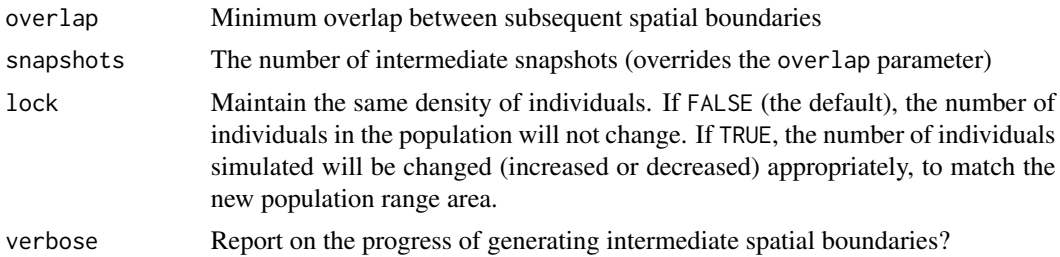

## Details

Note that because slendr models have to accomodate both SLiM and msprime back ends, population sizes and split times are rounded to the nearest integer value.

#### Value

Object of the class slendr\_pop, which contains population parameters such as name, time of appearance in the simulation, parent population (if any), and its spatial parameters such as map and spatial boundary.

### Examples

```
# spatial definitions -----------------------------------------------------
# create a blank abstract world 1000x1000 distance units in size
map \le - world(xrange = c(0, 1000), yrange = c(0, 1000), landscape = "blank")
# create a circular population with the center of a population boundary at
# [200, 800] and a radius of 100 distance units, 1000 individuals at time 1
# occupying a map just specified
pop1 \leq population("pop1", N = 1000, time = 1,
                   map = map, center = c(200, 800), radius = 100)
# printing a population object to a console shows a brief summary
pop1
# create another population occupying a polygon range, splitting from pop1
# at a given time point (note that specifying a map is not necessary because
# it is "inherited" from the parent)
pop2 \leq population("pop2", N = 100, time = 50, parent = pop1,polygon = list(c(100, 100), c(320, 30), c(500, 200),
                                  c(500, 400), c(300, 450), c(100, 400)))
pop3 \leq population("pop3", N = 200, time = 80, parent = pop2,center = c(800, 800), radius = 200)
# move "pop1" to another location along a specified trajectory and saved the
# resulting object to the same variable (the number of intermediate spatial
# snapshots can be also determined automatically by leaving out the
# `snapshots = ` argument)
pop1_moved \leq move(pop1, start = 100, end = 200, snapshots = 6,
                   trajectory = list(c(600, 820), c(800, 400), c(800, 150)))
```

```
pop1_moved
```

```
# many slendr functions are pipe-friendly, making it possible to construct
# pipelines which construct entire history of a population
pop1 \leq population("pop1", N = 1000, time = 1,
                   map = map, center = c(200, 800), radius = 100) %>%
 move(start = 100, end = 200, snapshots = 6,
       trajectory = list(c(400, 800), c(600, 700), c(800, 400), c(800, 150))) %>%
 set_range(time = 300, polygon = list(
   c(400, 0), c(1000, 0), c(1000, 600), c(900, 400), c(800, 250),
    c(600, 100), c(500, 50))
 \lambda# population ranges can expand by a given distance in all directions
pop2 \leq expand_range(pop2, by = 200, start = 50, end = 150, snapshots = 3)
# we can check the positions of all populations interactively by plotting their
# ranges together on a single map
plot_map(pop1, pop2, pop3)
# gene flow events --------------------------------------------------------
# individual gene flow events can be saved to a list
gf <- list(
 gene_flow(from = pop1, to = pop3, start = 150, end = 200, rate = 0.15),
 gene_flow(from = pop1, to = pop2, start = 300, end = 330, rate = 0.25)
\lambda# compilation -------------------------------------------------------------
# compile model components in a serialized form to dist, returning a single
# slendr model object (in practice, the resolution should be smaller)
model <- compile_model(
 populations = list(pop1, pop2, pop3), generation_time = 1,
 resolution = 100, simulation_length = 500,
 competition = 5, mating = 5, dispersal = 1\lambda
```
slim *Run a slendr model in SLiM*

## Description

This function will execute a SLiM script generated by the compile function during the compilation of a slendr demographic model.

#### Usage

slim( model,

```
sequence_length,
  recombination_rate,
 samples = NULL,
 output = NULL,
 burnin = \theta,
 max\_attemps = 1,spatial = !is.null(model$world),
 coalescent_only = TRUE,
 method = c("batch", "gui"),
 random_seed = NULL,
 run = TRUE,verbose = FALSE,
 load = TRUE,locations = NULL,
 slim_path = NULL
\mathcal{L}
```
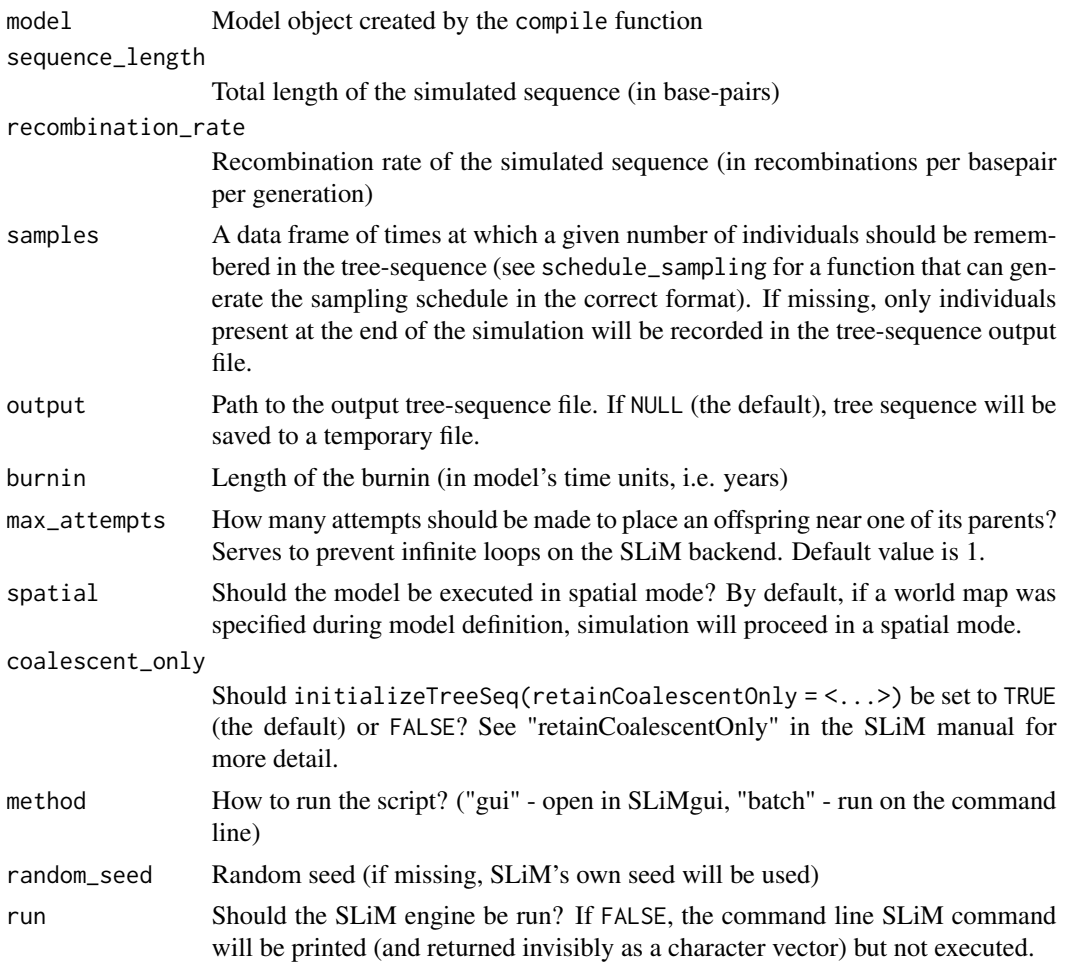

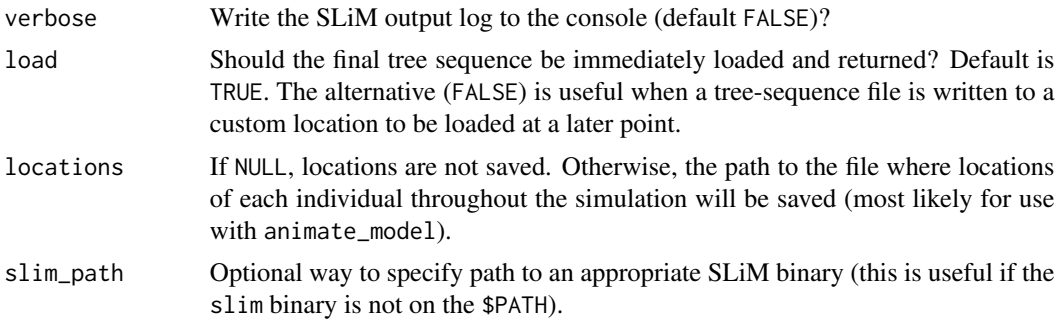

#### Value

A tree-sequence object loaded via Python-R reticulate interface function ts\_load (internally represented by the Python object tskit.trees.TreeSequence). Optionally, depending on the value of the arguments load = or run =, nothing or a character vector, respectively.

## Examples

#### init\_env()

```
# load an example model
model <- read_model(path = system.file("extdata/models/introgression", package = "slendr"))
# afr and eur objects would normally be created before slendr model compilation,
# but here we take them out of the model object already compiled for this
# example (in a standard slendr simulation pipeline, this wouldn't be necessary)
afr <- model$populations[["AFR"]]
eur <- model$populations[["EUR"]]
chimp <- model$populations[["CH"]]
# schedule the sampling of a couple of ancient and present-day individuals
# given model at 20 ky, 10 ky, 5ky ago and at present-day (time 0)
modern_samples <- schedule_sampling(model, times = 0, list(afr, 5), list(eur, 5), list(chimp, 1))
ancient_samples <- schedule_sampling(model, times = c(30000, 20000, 10000), list(eur, 1))
# sampling schedules are just data frames and can be merged easily
samples <- rbind(modern_samples, ancient_samples)
# run a simulation using the SLiM back end from a compiled slendr model object and return
# a tree-sequence output
ts \le slim(model, sequence_length = 1e5, recombination_rate = 0, samples = samples)
# automatic loading of a simulated output can be prevented by `load = FALSE`, which can be
# useful when a custom path to a tree-sequence output is given for later downstream analyses
output_file <- tempfile(fileext = ".trees")
slim(model, sequence_length = 1e5, recombination_rate = 0, samples = samples,
    output = output_file, load = FALSE)
# ... at a later stage:
ts <- ts_load(output_file, model)
```
#### subtract 43

ts

# Description

Generate the difference between two slendr objects

## Usage

 $subtract(x, y, name = NULL)$ 

# Arguments

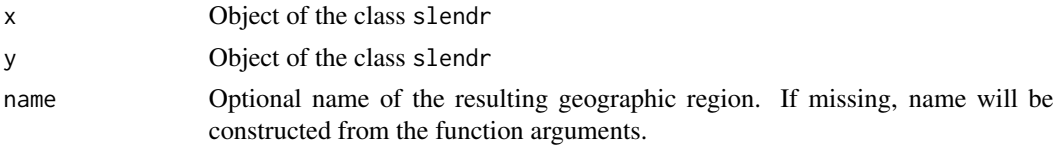

# Value

Object of the class slendr\_region which encodes a standard spatial object of the class sf with several additional attributes (most importantly a corresponding slendr\_map object, if applicable).

summary.slendr\_nodes *Summarise the contents of a* ts\_nodes *result*

# Description

Summarise the contents of a ts\_nodes result

# Usage

```
## S3 method for class 'slendr_nodes'
summary(object, ...)
```
## Arguments

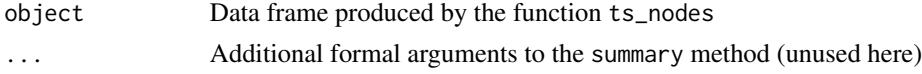

## Value

Used for its output to the terminal

#### Description

This function computes the AFS with respect to the given set of individuals or nodes.

## Usage

```
ts_afs(
  ts,
  sample_sets = NULL,
  mode = c("site", "branch", "node"),
  windows = NULL,span_normalise = FALSE,
  polarised = TRUE
)
```
## Arguments

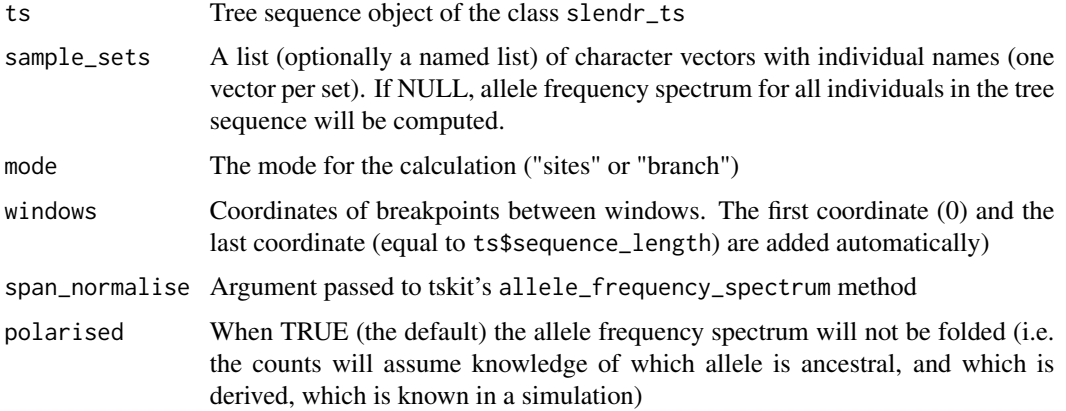

## Details

For more information on the format of the result and dimensions, in particular the interpretation of the first and the last element of the AFS (when complete = TRUE), please see the tskit manual at <https://tskit.dev/tskit/docs/stable/python-api.html> and the example section dedicated to AFS at [https://tskit.dev/tutorials/analysing\\_tree\\_sequences.html#allele-frequency-spectra](https://tskit.dev/tutorials/analysing_tree_sequences.html#allele-frequency-spectra).

## Value

Allele frequency spectrum values for the given sample set. Note that the contents of the first and last elements of the AFS might surprise you. Read the links in the description for more detail on how tskit handles things.

# ts\_ancestors 45

## Examples

```
init_env()
# load an example model with an already simulated tree sequence
slendr_ts <- system.file("extdata/models/introgression.trees", package = "slendr")
model <- read_model(path = system.file("extdata/models/introgression", package = "slendr"))
# load the tree-sequence object from disk
ts <- ts_load(slendr_ts, model) %>% ts_mutate(mutation_rate = 1e-8, random_seed = 42)
samples <- ts_samples(ts) %>% .[.$pop %in% c("AFR", "EUR"), ]
# compute AFS for the given set of individuals
ts_afs(ts, sample_sets = list(samples$name))
```
<span id="page-44-0"></span>ts\_ancestors *Extract (spatio-)temporal ancestral history for given nodes/individuals*

## Description

Extract (spatio-)temporal ancestral history for given nodes/individuals

## Usage

```
ts_ancestors(ts, x, verbose = FALSE, complete = TRUE)
```
# Arguments

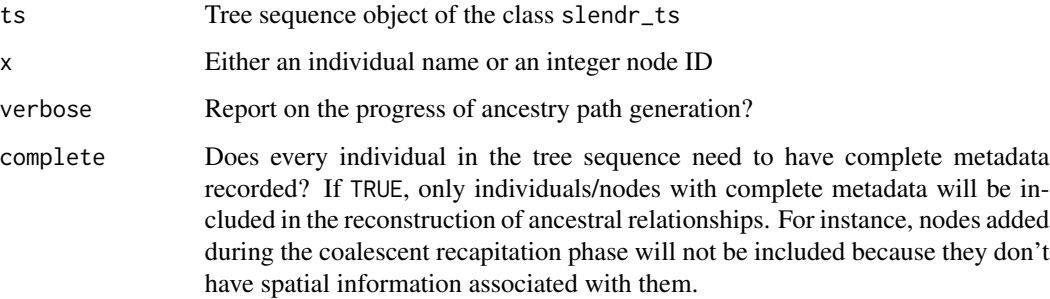

## Value

A table of ancestral nodes of a given tree-sequence node all the way up to the root of the tree sequence

# Examples

```
init_env()
```

```
# load an example model with an already simulated tree sequence
slendr_ts <- system.file("extdata/models/introgression.trees", package = "slendr")
model <- read_model(path = system.file("extdata/models/introgression", package = "slendr"))
# load the tree-sequence object from disk
ts <- ts_load(slendr_ts, model)
# find the complete ancestry information for a given individual
```

```
ts_ancestors(ts, "EUR_1", verbose = TRUE)
```
ts\_coalesced *Check that all trees in the tree sequence are fully coalesced*

# Description

Check that all trees in the tree sequence are fully coalesced

## Usage

```
ts_coalesced(ts, return_failed = FALSE)
```
## Arguments

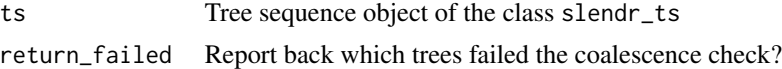

## Value

TRUE or FALSE value if return\_failed = FALSE, otherwise a vector of (tskit Python 0-based) indices of trees which failed the coalescence test

# Examples

init\_env()

```
# load an example model with an already simulated tree sequence
slendr_ts <- system.file("extdata/models/introgression.trees", package = "slendr")
model <- read_model(path = system.file("extdata/models/introgression", package = "slendr"))
# load the tree-sequence object from disk
ts <- ts_load(slendr_ts, model)
ts_coalesced(ts) # is the tree sequence fully coalesced? (TRUE or FALSE)
```
# ts\_descendants 47

```
# returns a vector of tree sequence segments which are not coalesced
not_coalesced <- ts_coalesced(ts, return_failed = TRUE)
```
ts\_descendants *Extract all descendants of a given tree-sequence node*

# Description

Extract all descendants of a given tree-sequence node

# Usage

```
ts_descendants(ts, x, verbose = FALSE, complete = TRUE)
```
## Arguments

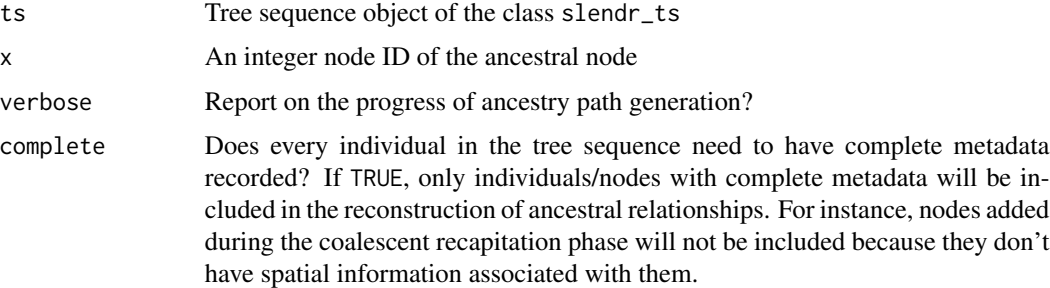

## Value

A table of descendant nodes of a given tree-sequence node all the way down to the leaves of the tree sequence

# Examples

```
init_env()
```

```
# load an example model with an already simulated tree sequence
slendr_ts <- system.file("extdata/models/introgression.trees", package = "slendr")
model <- read_model(path = system.file("extdata/models/introgression", package = "slendr"))
```

```
# load the tree-sequence object from disk
ts <- ts_load(slendr_ts, model)
```

```
# find the complete descendancy information for a given individual
ts\_descendants(ts, x = 62, verbose = TRUE)
```
# Description

Calculate pairwise divergence between sets of individuals

## Usage

```
ts_divergence(
  ts,
  sample_sets,
 mode = c("site", "branch", "node"),
 windows = NULL,span_normalise = TRUE
)
```
## Arguments

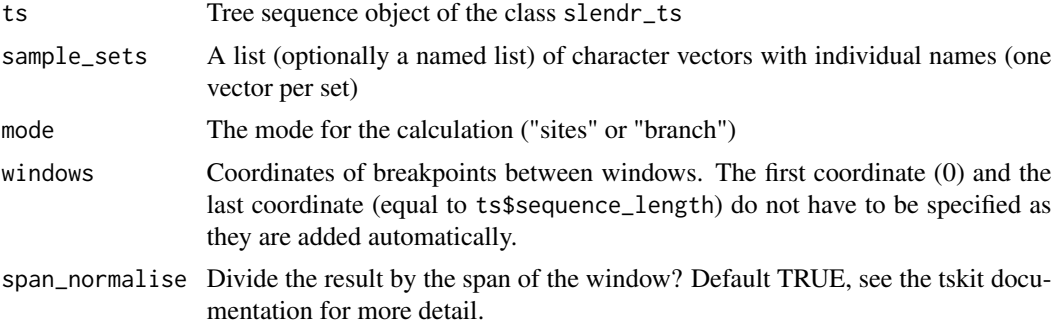

# Value

For each pairwise calculation, either a single divergence value or a vector of divergence values (one for each window)

# Examples

init\_env()

```
# load an example model with an already simulated tree sequence
slendr_ts <- system.file("extdata/models/introgression.trees", package = "slendr")
model <- read_model(path = system.file("extdata/models/introgression", package = "slendr"))
# load the tree-sequence object from disk
ts <- ts_load(slendr_ts, model) %>% ts_mutate(mutation_rate = 1e-8, random_seed = 42)
# collect sampled individuals from all populations in a list
```
# ts\_diversity 49

```
sample_sets <- ts_samples(ts) %>%
 split(., .$pop) %>%
 lapply(function(pop) pop$name)
# compute the divergence between individuals from each sample set (list of
# individual names generated in the previous step)
ts_divergence(ts, sample_sets) %>% .[order(.$divergence), ]
```
ts\_diversity *Calculate diversity in given sets of individuals*

# Description

Calculate diversity in given sets of individuals

## Usage

```
ts_diversity(
  ts,
  sample_sets,
  mode = c("site", "branch", "node"),
  windows = NULL,
  span_normalise = TRUE
\mathcal{L}
```
# Arguments

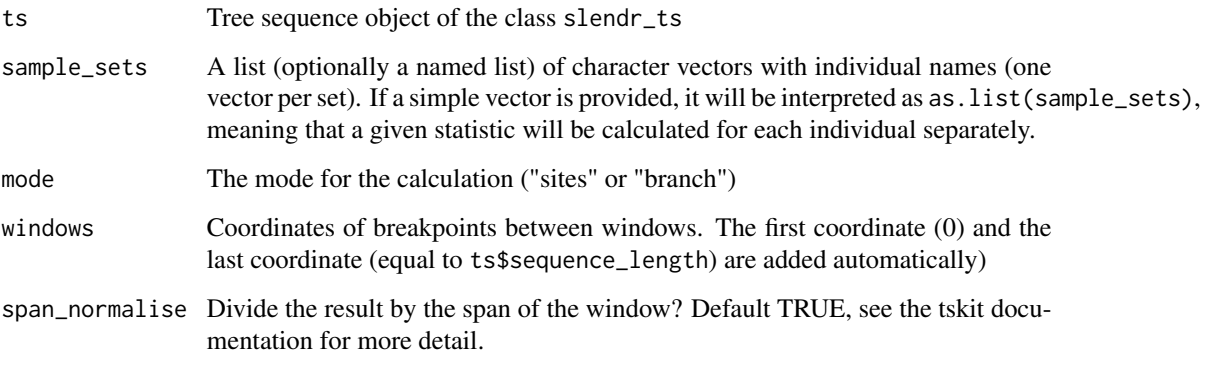

# Value

For each set of individuals either a single diversity value or a vector of diversity values (one for each window)

# Examples

```
init_env()
```

```
# load an example model with an already simulated tree sequence
slendr_ts <- system.file("extdata/models/introgression.trees", package = "slendr")
model <- read_model(path = system.file("extdata/models/introgression", package = "slendr"))
# load the tree-sequence object from disk
ts <- ts_load(slendr_ts, model) %>% ts_mutate(mutation_rate = 1e-8, random_seed = 42)
# collect sampled individuals from all populations in a list
sample_sets <- ts_samples(ts) %>%
 split(., .$pop) %>%
 lapply(function(pop) pop$name)
# compute diversity in each population based on sample sets extracted
# in the previous step
ts_diversity(ts, sample_sets) %>% .[order(.$diversity), ]
```
ts\_draw *Plot a graphical representation of a single tree*

## Description

This function first obtains an SVG representation of the tree by calling the draw\_svg method of tskit and renders it as a bitmap image in R. All of the many optional keyword arguments of the draw\_svg method can be provided and will be automatically passed to the method behind the scenes.

## Usage

```
ts_draw(
  x,
 width = 1000,
  height = 1000,
  labels = FALSE,sampled_only = TRUE,
  title = NULL,
  ...
\lambda
```
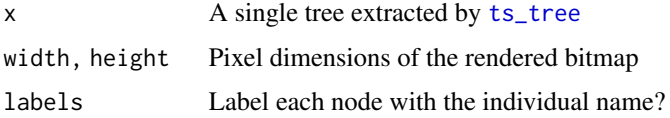

#### ts\_edges 51

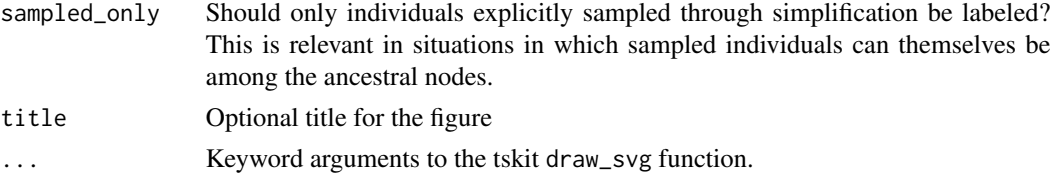

# Value

No return value, called for side effects

## Examples

init\_env()

```
# load an example model with an already simulated tree sequence
slendr_ts <- system.file("extdata/models/introgression.trees", package = "slendr")
model <- read_model(path = system.file("extdata/models/introgression", package = "slendr"))
# load the tree-sequence object from disk
ts <- ts_load(slendr_ts, model)
```

```
# extract the first tree in the tree sequence and draw it
tree \le ts_tree(ts, i = 1)
```

```
# ts_draw accepts various optional arguments of tskit.Tree.draw_svg
ts_draw(tree, time_scale = "rank")
```
<span id="page-50-0"></span>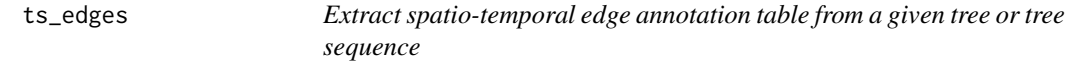

## Description

Extract spatio-temporal edge annotation table from a given tree or tree sequence

# Usage

ts\_edges(x)

# Arguments

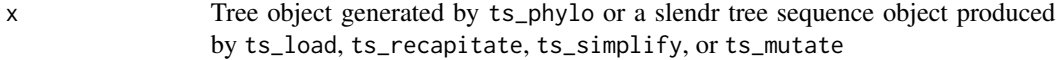

## Value

Data frame of the sf type containing the times of nodes and start-end coordinates of edges across space

# Examples

```
init_env()
```

```
# load an example model with an already simulated tree sequence
slendr_ts <- system.file("extdata/models/introgression.trees", package = "slendr")
model <- read_model(path = system.file("extdata/models/introgression", package = "slendr"))
# load the tree-sequence object from disk
ts <- ts_load(slendr_ts, model)
# extract an annotated table with (spatio-)temporal edge information
ts_edges(ts)
```
ts\_eigenstrat *Convert genotypes to the EIGENSTRAT file format*

# Description

EIGENSTRAT data produced by this function can be used by the admixr R package ([https://](https://bodkan.net/admixr/) [bodkan.net/admixr/](https://bodkan.net/admixr/)).

## Usage

```
ts_eigenstrat(ts, prefix, chrom = "chr1", outgroup = NULL)
```
# Arguments

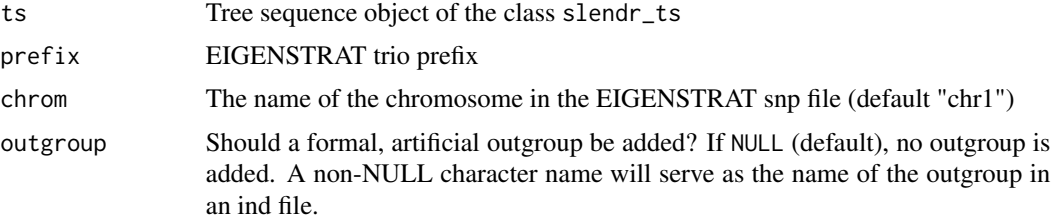

## Details

In case an outgroup was not formally specified in a slendr model which generated the tree sequence data, it is possible to artificially create an outgroup sample with the name specified by the outgroup argument, which will carry all ancestral alleles (i.e. value "2" in a geno file for each position in a snp file).

## Value

Object of the class EIGENSTRAT created by the admixr package

# Description

These functions present an R interface to the corresponding f-statistics methods in tskit.

# Usage

```
ts_f2(ts,
 A,
 B,
 mode = c("site", "branch", "node"),
  span_normalise = TRUE,
  windows = NULL
\mathcal{L}ts_f3(ts,
 A,
 B,
  C,
 mode = c("site", "branch", "node"),
  span_normalise = TRUE,
 windows = NULL
\mathcal{L}ts_f4(ts,
 W,
 X,
 Y,
  Z,
 mode = c("site", "branch", "node"),
  span_normalise = TRUE,
 windows = NULL
)
ts_f4ratio(
  ts,
 X,
 A,
 B,
 C,
  O,
 mode = c("site", "branch"),
```

```
span_normalise = TRUE
)
```
#### Arguments

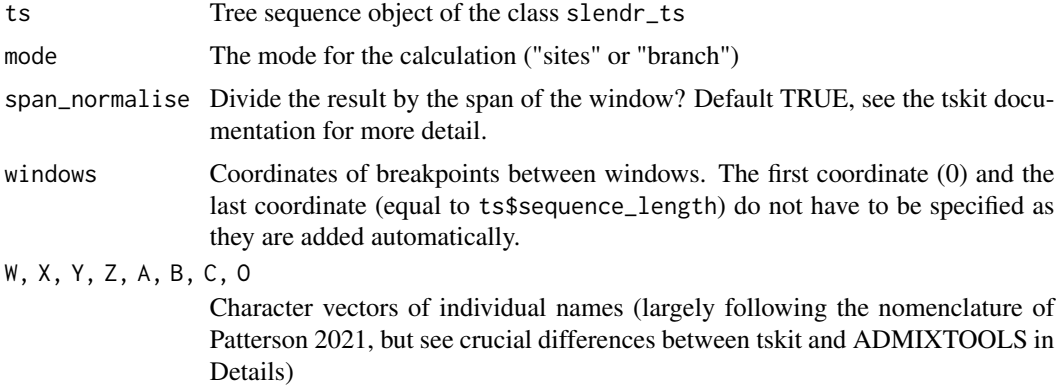

#### Details

Note that the order of populations f3 statistic implemented in tskit ([https://tskit.dev/tskit/](https://tskit.dev/tskit/docs/stable/python-api.html#tskit.TreeSequence.f3) [docs/stable/python-api.html#tskit.TreeSequence.f3](https://tskit.dev/tskit/docs/stable/python-api.html#tskit.TreeSequence.f3)) is different from what you might expect from ADMIXTOOLS, as defined in Patterson 2012 (see [https://academic.oup.com/genetic](https://academic.oup.com/genetics/article/192/3/1065/5935193)s/ [article/192/3/1065/5935193](https://academic.oup.com/genetics/article/192/3/1065/5935193) under heading "The three-population test and introduction of fstatistics", as well as ADMIXTOOLS documentation at [https://github.com/DReichLab/AdmixTo](https://github.com/DReichLab/AdmixTools/blob/master/README.3PopTest#L5)ols/ [blob/master/README.3PopTest#L5](https://github.com/DReichLab/AdmixTools/blob/master/README.3PopTest#L5)). Specifically, the widely used notation introduced by Patterson assumes the population triplet as f3(C; A, B), with C being the "focal" sample (i.e., either the outgroup or a sample tested for admixture). In contrast, tskit implements f3(A; B, C), with the "focal sample" being A.

Although this is likely to confuse many ADMIXTOOLS users, slendr does not have much choice in this, because its  $ts_{\cdot}/($  functions are designed to be broadly compatible with raw tskit methods.

## Value

Data frame with statistics calculated for the given sets of individuals

## Examples

init\_env()

```
# load an example model with an already simulated tree sequence
slendr_ts <- system.file("extdata/models/introgression.trees", package = "slendr")
model <- read_model(path = system.file("extdata/models/introgression", package = "slendr"))
# load the tree-sequence object from disk and add mutations to it
ts <- ts_load(slendr_ts, model) %>% ts_mutate(mutation_rate = 1e-8, random_seed = 42)
# calculate f2 for two individuals in a previously loaded tree sequence
ts_f2(ts, A = "AFR_1", B = "EUR_1")
```

```
# calculate f2 for two sets of individuals
ts_f2(ts, A = c("AFR_1", "AFR_2"), B = c("EUR_1", "EUR_3"))
# calculate f3 for two individuals in a previously loaded tree sequence
ts_f3(ts, A = "EUR_1", B = "AFR_1", C = "NEA_1")# calculate f3 for two sets of individuals
ts_f3(ts, A = c("AFR_1", "AFR_2", "EUR_1", "EUR_2"),
         B = c("NEA_1", "NEA_2"),C = "CH_1")# calculate f4 for single individuals
ts_f4(ts, W = "EUR_1", X = "AFR_1", Y = "NEA_1", Z = "CH_1")# calculate f4 for sets of individuals
ts_f4(ts, W = c("EUR_1", "EUR_2"),
         X = c("AFR_1", "AFR_2"),Y = "NEA_1",Z = "CH_1")# calculate f4-ratio for a given set of target individuals X
ts_f4ratio(ts, X = c("EUR_1", "EUR_2", "EUR_4", "EUR_5"),
              A = "NEA_1", B = "NEA_2", C = "AFR_1", O = "CH_1")
```
ts\_fst *Calculate pairwise statistics between sets of individuals*

# Description

For a discussion on the difference between "site", "branch", and "node" options of the mode argument, please see the tskit documentation at [https://tskit.dev/tskit/docs/stable/stats.](https://tskit.dev/tskit/docs/stable/stats.html#sec-stats-mode) [html#sec-stats-mode](https://tskit.dev/tskit/docs/stable/stats.html#sec-stats-mode).

## Usage

```
ts_fst(
  ts,
  sample_sets,
 mode = c("site", "branch", "node"),
 windows = NULL,span_normalise = TRUE
\lambda
```
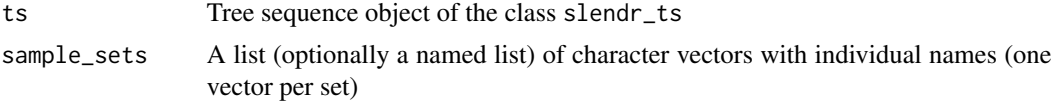

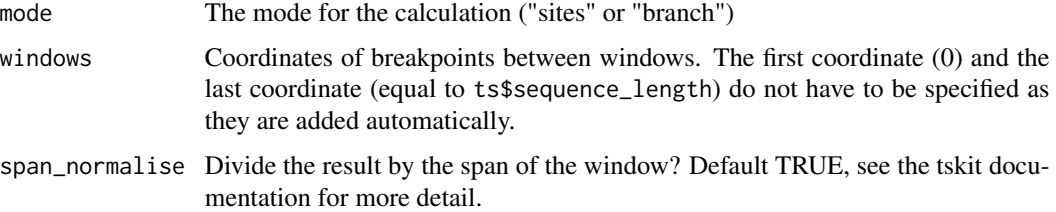

#### Value

For each pairwise calculation, either a single Fst value or a vector of Fst values (one for each window)

## Examples

init\_env()

```
# load an example model with an already simulated tree sequence
slendr_ts <- system.file("extdata/models/introgression.trees", package = "slendr")
model <- read_model(path = system.file("extdata/models/introgression", package = "slendr"))
```

```
# load the tree-sequence object from disk
ts <- ts_load(slendr_ts, model) %>% ts_mutate(mutation_rate = 1e-8, random_seed = 42)
```

```
# compute F_st between two sets of individuals in a given tree sequence ts
ts_fst(ts, sample_sets = list(afr = c("AFR_1", "AFR_2", "AFR_3"),eur = c("EUR_1", "EUR_2")))
```
ts\_genotypes *Extract genotype table from the tree sequence*

## Description

Extract genotype table from the tree sequence

## Usage

```
ts_genotypes(ts)
```
#### Arguments

ts Tree sequence object of the class slendr\_ts

#### Value

Data frame object of the class tibble containing genotypes of simulated individuals in columns

## $t$ s\_ibd  $57$

# Examples

init\_env()

```
# load an example model with an already simulated tree sequence
slendr_ts <- system.file("extdata/models/introgression.trees", package = "slendr")
model <- read_model(path = system.file("extdata/models/introgression", package = "slendr"))
# load the tree-sequence object from disk, recapitate it, simplify it, and mutate it
ts <- ts_load(slendr_ts, model) %>%
  ts_recapitate(Ne = 10000, recombination_rate = 1e-8) %>%
  ts_simplify() %>%
  ts_mutate(mutation_rate = 1e-8)
# extract the genotype matrix (this could take a long time consume lots
# of memory!)
gts <- ts_genotypes(ts)
```
ts\_ibd *Collect Identity-by-Descent (IBD) segments (EXPERIMENTAL)*

# Description

This function iterates over a tree sequence and returns IBD tracts between pairs of individuals or nodes

#### Usage

```
ts_ibd(
  ts,
  coordinates = FALSE,
 widthin = NULL,between = NULL,
  squareh = FALSE,
 minimum_length = NULL,
 maximum_time = NULL,
 sf = TRUE)
```
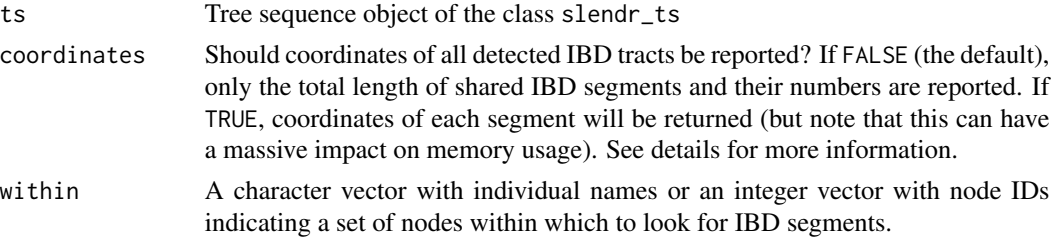

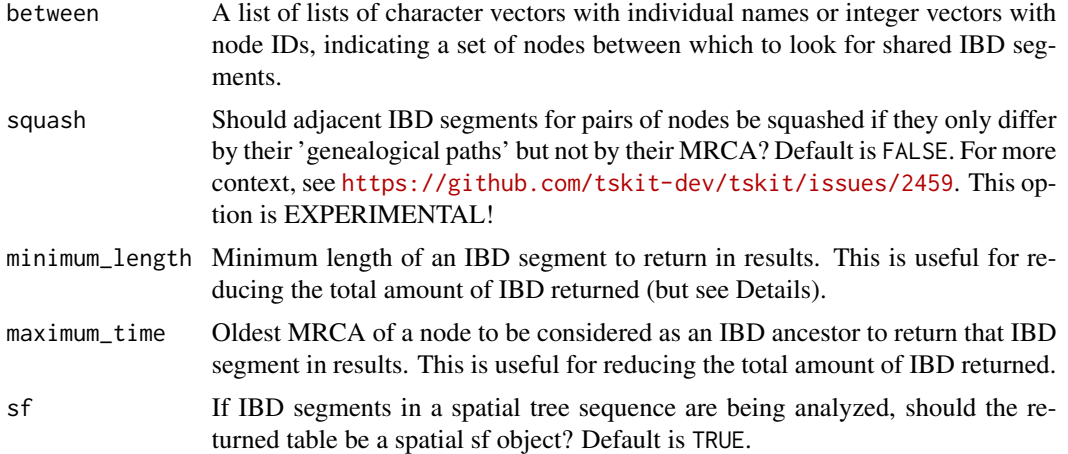

### Details

This function is considered experimental. For full control over IBD segment detection in treesequence data, users can (and perhaps, for the time being, should) rely on the tskit method ibd\_segments (see [https://tskit.dev/tskit/docs/stable/python-api.html#tskit.TreeSequence.ibd\\_](https://tskit.dev/tskit/docs/stable/python-api.html#tskit.TreeSequence.ibd_segments) [segments](https://tskit.dev/tskit/docs/stable/python-api.html#tskit.TreeSequence.ibd_segments)).

Iternally, this function leverages the tskit TreeSequence method ibd\_segments. However, note that the ts\_ibd function always returns a data frame of IBD tracts, it does not provide an option to iterate over individual IBD segments as shown in the official tskit documentation at [https:](https://tskit.dev/tskit/docs/stable/ibd.html) [//tskit.dev/tskit/docs/stable/ibd.html](https://tskit.dev/tskit/docs/stable/ibd.html). In general, R handles heavy iteration poorly, and this function does not attempt to serve as a full wrapper to ibd\_segments.

Unfortunately, the distinction between "squashed IBD" (what many would consider to be the expected definition of IBD) and tskit's IBD which is defined via distinct genealogical paths (see <https://github.com/tskit-dev/tskit/issues/2459> for a discussion of the topic), makes the meaning of the filtering parameter of the ibd\_segments() method of tskit minimum\_length somewhat unintuitive. As of this moment, this function argument filters on IBD segments on the tskit level, not the level of the squashed IBD segments!

## Value

A data frame with IBD results (either coordinates of each IBD segment shared by a pair of nodes, or summary statistics about the total IBD sharing for that pair)

#### Examples

```
init_env()
```

```
# load an example model with an already simulated tree sequence
slendr_ts <- system.file("extdata/models/introgression.trees", package = "slendr")
model <- read_model(path = system.file("extdata/models/introgression", package = "slendr"))
```

```
# load the tree-sequence object from disk
ts <- ts_load(slendr_ts, model)
```
#### ts\_load 59

```
# find IBD segments between specified Neanderthals and Europeans
ts_ibd(
 ts,
 coordinates = TRUE,
 between = list(c("NEA_1", "NEA_2"), c("EUR_1", "EUR_2")),
 minimum_length = 40000
)
```
ts\_load *Load a tree sequence file produced by a given model*

## Description

This function loads a tree sequence file simulated from a given slendr model. Optionally, the tree sequence can be recapitated and simplified.

## Usage

ts\_load(file, model = NULL)

## Arguments

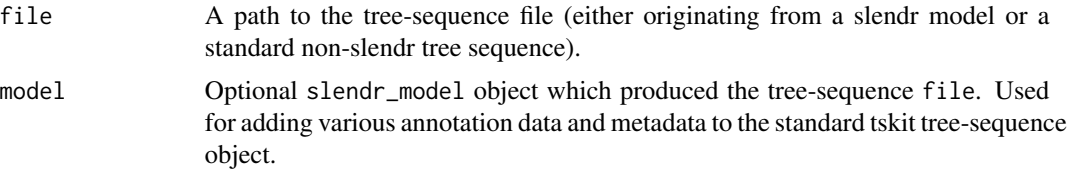

#### Details

The loading, recapitation and simplification is performed using the Python module pyslim which serves as a link between tree sequences generated by SLiM and the tskit module for manipulation of tree sequence data. All of these steps have been modelled after the official pyslim tutorial and documentation available at: <https://tskit.dev/pyslim/docs/latest/tutorial.html>.

The recapitation and simplification steps can also be performed individually using the functions [ts\\_recapitate](#page-64-0) and [ts\\_simplify](#page-68-0).

# Value

Tree-sequence object of the class slendr\_ts, which serves as an interface point for the Python module tskit using slendr functions with the ts\_ prefix.

#### See Also

[ts\\_nodes](#page-62-0) for extracting useful information about individuals, nodes, coalescent times and geospatial locations of nodes on a map

## Examples

init\_env()

```
# load an example model with an already simulated tree sequence
slendr_ts <- system.file("extdata/models/introgression.trees", package = "slendr")
model <- read_model(path = system.file("extdata/models/introgression", package = "slendr"))
# load tree sequence generated by a given model
ts <- ts_load(slendr_ts, model)
# even tree sequences generated by non-slendr models can be
msprime_ts <- system.file("extdata/models/msprime.trees", package = "slendr")
ts <- ts_load(msprime_ts)
# load tree sequence and immediately simplify it only to sampled individuals
# (note that the example tree sequence is already simplified so this operation
# does not do anything in this case)
ts <- ts_load(slendr_ts, model = model) %>% ts_simplify(keep_input_roots = TRUE)
# load tree sequence and simplify it to a subset of sampled individuals
ts_small <- ts_simplify(ts, simplify_to = c("CH_1", "NEA_1", "NEA_2",
                                            "AFR_1", "AFR_2", "EUR_1", "EUR_2"))
# load tree sequence, recapitate it and simplify it
ts <- ts_load(slendr_ts, model) %>%
  ts_recapitate(recombination_rate = 1e-8, Ne = 10000, random_seed = 42) %\%ts_simplify()
# load tree sequence, recapitate it, simplify it and overlay neutral mutations
ts <- ts_load(slendr_ts, model) %>%
  ts_recapitate(recombination_rate = 1e-8, Ne = 10000, random_seed = 42) %>%
  ts_simplify() %>%
  ts_mutate(mutation_rate = 1e-8)
ts
```
ts\_metadata *Extract list with tree sequence metadata saved by SLiM*

#### **Description**

Extract list with tree sequence metadata saved by SLiM

#### Usage

ts\_metadata(ts)

#### ts\_mutate 61

#### Arguments

ts Tree sequence object of the class slendr\_ts

# Value

List of metadata fields extracted from the tree-sequence object

## Examples

init\_env()

```
# load an example model with an already simulated tree sequence
slendr_ts <- system.file("extdata/models/introgression.trees", package = "slendr")
model <- read_model(path = system.file("extdata/models/introgression", package = "slendr"))
```
# load the tree-sequence object from disk ts <- ts\_load(slendr\_ts, model)

# extract the list of metadata information from the tree sequence ts\_metadata(ts)

ts\_mutate *Add mutations to the given tree sequence*

## Description

Add mutations to the given tree sequence

## Usage

```
ts_mutate(
  ts,
 mutation_rate,
  random_seed = NULL,
 keep_existing = TRUE,
 mut_type = NULL
\lambda
```
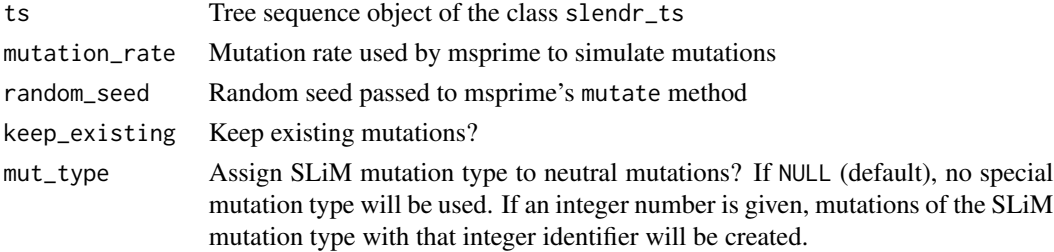

## Value

Tree-sequence object of the class slendr\_ts, which serves as an interface point for the Python module tskit using slendr functions with the ts\_ prefix.

## See Also

[ts\\_nodes](#page-62-0) for extracting useful information about individuals, nodes, coalescent times and geospatial locations of nodes on a map

## Examples

init\_env()

```
# load an example model with an already simulated tree sequence
slendr_ts <- system.file("extdata/models/introgression.trees", package = "slendr")
model <- read_model(path = system.file("extdata/models/introgression", package = "slendr"))
```

```
ts <- ts_load(slendr_ts, model)
ts_mutate \le ts_mutate(ts, mutation_rate = 1e-8, random_seed = 42)
```
ts\_mutate

ts\_names *Extract names of individuals in a tree sequence*

## Description

Extract names of individuals in a tree sequence

## Usage

ts\_names(ts, split = NULL)

#### Arguments

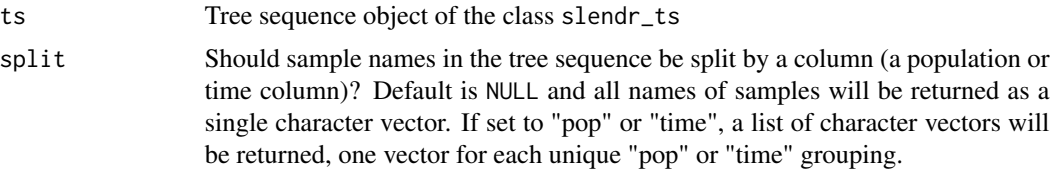

## Value

A vector of character sample names. If split is specified, a list of such vectors is returned, one element of the list per population or sampling time.

<span id="page-62-0"></span>

#### Description

This function combines information from the table of individuals and table of nodes into a single data frame which can be used in downstream analyses.

#### Usage

 $ts\_nodes(x, sf = TRUE)$ 

# Arguments

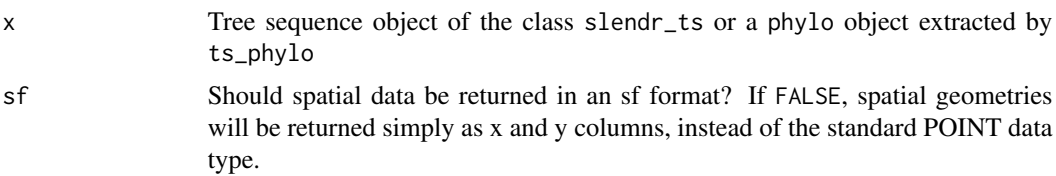

#### Details

The source of data (tables of individuals and nodes recorded in the tree sequence generated by SLiM) are combined into a single data frame. If the model which generated the data was spatial, coordinates of nodes (which are pixel-based by default because SLiM spatial simulations occur on a raster), the coordinates are automatically converted to an explicit spatial object of the sf class unless spatial = FALSE. See <https://r-spatial.github.io/sf/> for an extensive introduction to the sf package and the ways in which spatial data can be processed, analysed, and visualised.

#### Value

Data frame with processed information from the tree sequence object. If the model which generated this data was spatial, result will be returned as a spatial object of the class sf.

## See Also

[ts\\_table](#page-69-0) for accessing raw tree sequence tables without added metadata annotation. See also [ts\\_ancestors](#page-44-0) to learn how to extract information about relationship beteween nodes in the tree sequence, and how to analysed data about distances between nodes in the spatial context.

## Examples

```
init_env()
```

```
# load an example model with an already simulated tree sequence
slendr_ts <- system.file("extdata/models/introgression.trees", package = "slendr")
model <- read_model(path = system.file("extdata/models/introgression", package = "slendr"))
```

```
# load the tree-sequence object from disk
ts <- ts_load(slendr_ts, model)
# extract an annotated table with (spatio-)temporal node information
ts_nodes(ts)
```
ts\_phylo *Convert a tree in the tree sequence to an object of the class* phylo

# Description

Convert a tree in the tree sequence to an object of the class phylo

# Usage

```
ts_phylo(
  ts,
 i,
 mode = c("index", "position"),
 labels = c("tskit", "pop"),quiet = FALSE
)
```
# Arguments

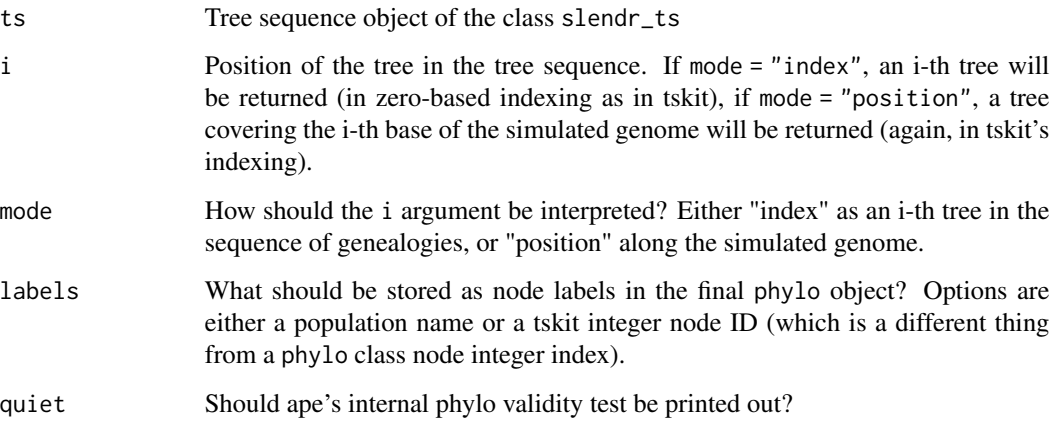

# Value

Standard phylogenetic tree object implemented by the R package ape

# ts\_recapitate 65

# Examples

init\_env()

```
# load an example model with an already simulated tree sequence
slendr_ts <- system.file("extdata/models/introgression.trees", package = "slendr")
model <- read_model(path = system.file("extdata/models/introgression", package = "slendr"))
# load the tree-sequence object from disk
ts <- ts_load(slendr_ts, model) %>%
  ts_recapitate(Ne = 10000, recombination_rate = 1e-8) %>%
 ts_simplify()
# extract the 1st tree from a given tree sequence, return ape object
tree \leq ts_phylo(ts, i = 1, mode = "index", quiet = TRUE)
tree
# extract the tree at a 42th basepair in the given tree sequence
tree \leq ts_phylo(ts, i = 42, mode = "position", quiet = TRUE)
# because the tree is a standard ape phylo object, we can plot it easily
plot(tree, use.edge.length = FALSE)
ape::nodelabels()
```
<span id="page-64-0"></span>ts\_recapitate *Recapitate the tree sequence*

## **Description**

Recapitate the tree sequence

## Usage

```
ts_recapitate(
  ts,
  recombination_rate,
 Ne = NULL,demography = NULL,
  random_seed = NULL
\lambda
```
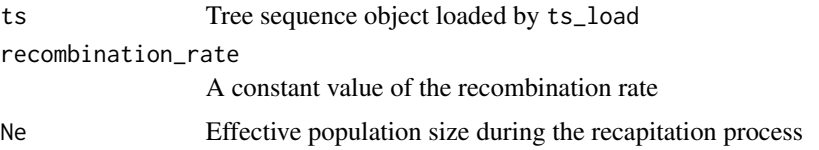

66 ts\_samples

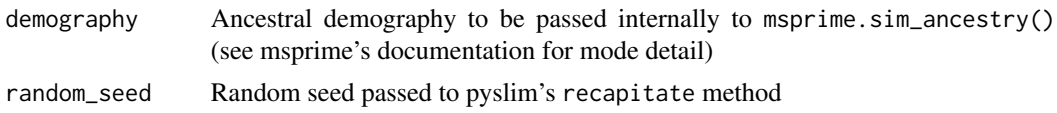

# Value

Tree-sequence object of the class slendr\_ts, which serves as an interface point for the Python module tskit using slendr functions with the ts\_ prefix.

#### See Also

[ts\\_nodes](#page-62-0) for extracting useful information about individuals, nodes, coalescent times and geospatial locations of nodes on a map

## Examples

```
init_env()
```

```
# load an example model with an already simulated tree sequence
slendr_ts <- system.file("extdata/models/introgression.trees", package = "slendr")
model <- read_model(path = system.file("extdata/models/introgression", package = "slendr"))
```

```
ts <- ts_load(slendr_ts, model) %>%
 ts_recapitate(recombination_rate = 1e-8, Ne = 10000, random_seed = 42)
```
#### ts

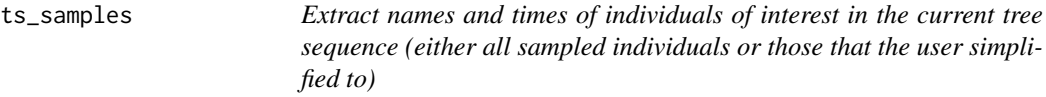

# Description

Extract names and times of individuals of interest in the current tree sequence (either all sampled individuals or those that the user simplified to)

## Usage

ts\_samples(ts)

# Arguments

ts Tree sequence object of the class slendr\_ts

# Value

Table of individuals scheduled for sampling across space and time

#### $ts\_save$  67

## Examples

```
init_env()
```

```
# load an example model with an already simulated tree sequence
slendr_ts <- system.file("extdata/models/introgression.trees", package = "slendr")
model <- read_model(path = system.file("extdata/models/introgression", package = "slendr"))
# load the tree-sequence object from disk
ts <- ts_load(slendr_ts, model)
# extract the table of individuals scheduled for simulation and sampling
```

```
ts_samples(ts)
```
ts\_save *Save a tree sequence to a file*

# Description

Save a tree sequence to a file

# Usage

ts\_save(ts, file)

#### Arguments

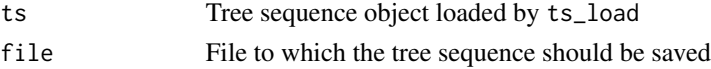

# Value

No return value, called for side effects

## Examples

```
init_env()
```

```
# load an example model with an already simulated tree sequence
slendr_ts <- system.file("extdata/models/introgression.trees", package = "slendr")
model <- read_model(path = system.file("extdata/models/introgression", package = "slendr"))
```

```
# load the tree sequence
ts <- ts_load(slendr_ts, model)
```

```
# save the tree-sequence object to a different location
another_file <- paste(tempfile(), ".trees")
ts_save(ts, another_file)
```
# Description

Calculate the density of segregating sites for the given sets of individuals

#### Usage

```
ts_segregating(
  ts,
  sample_sets,
 mode = c("site", "branch", "node"),
 windows = NULL,
  span_normalise = FALSE
)
```
# Arguments

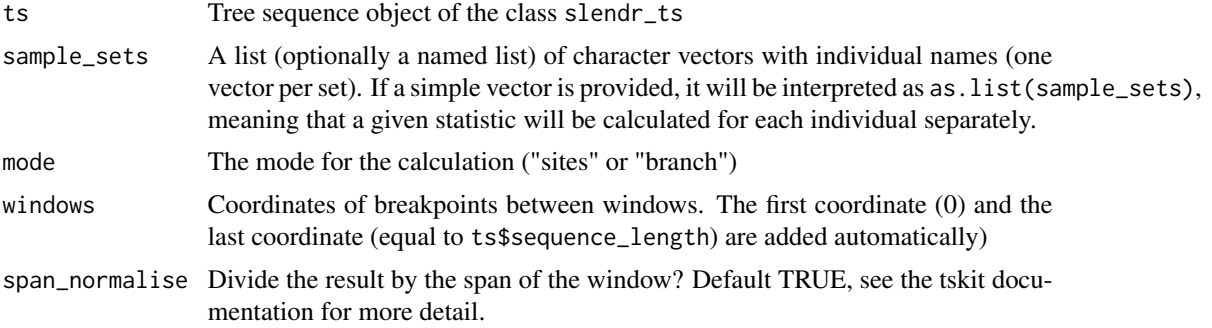

# Value

For each set of individuals either a single diversity value or a vector of diversity values (one for each window)

# Examples

init\_env()

```
# load an example model with an already simulated tree sequence
slendr_ts <- system.file("extdata/models/introgression.trees", package = "slendr")
model <- read_model(path = system.file("extdata/models/introgression", package = "slendr"))
```

```
# load the tree-sequence object from disk
ts <- ts_load(slendr_ts, model) %>% ts_mutate(mutation_rate = 1e-8, random_seed = 42)
```
# ts\_simplify 69

```
# collect sampled individuals from all populations in a list
sample_sets <- ts_samples(ts) %>%
  split(., .$pop) %>%
  lapply(function(pop) pop$name)
ts_segregating(ts, sample_sets)
```
<span id="page-68-0"></span>ts\_simplify *Simplify the tree sequence down to a given set of individuals*

# Description

This function is a convenience wrapper around the simplify method implemented in tskit, designed to work on tree sequence data simulated by SLiM using the slendr R package.

# Usage

```
ts_simplify(
  ts,
  simplify_to = NULL,
  keep_input_roots = FALSE,
  keep_unary = FALSE,
 keep_unary_in_individuals = FALSE,
  filter_nodes = TRUE
\mathcal{L}
```
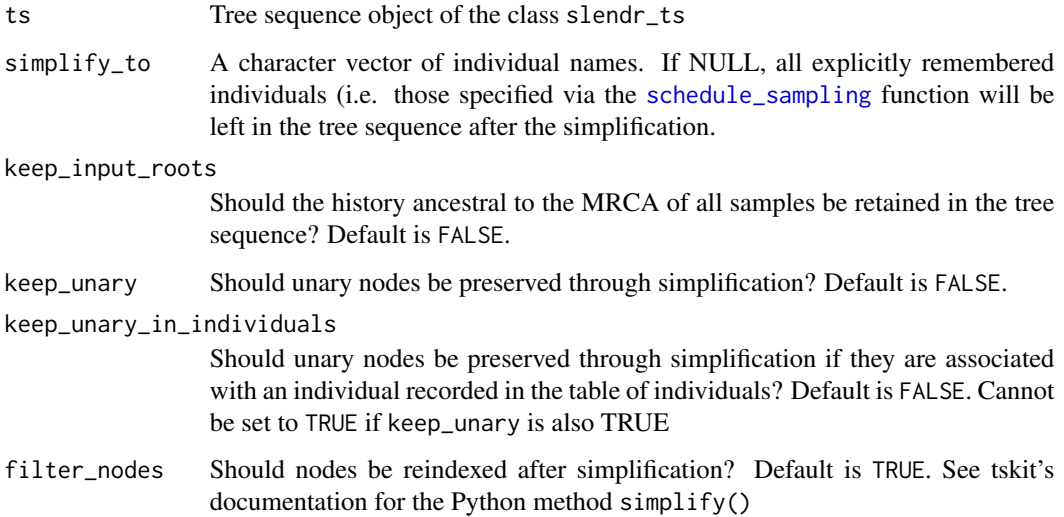

## Details

The simplification process is used to remove redundant information from the tree sequence and retains only information necessary to describe the genealogical history of a set of samples.

For more information on how simplification works in pyslim and tskit, see the official documentation at <https://tskit.dev/tskit/docs/stable/python-api.html#tskit.TreeSequence.simplify> and <https://tskit.dev/pyslim/docs/latest/tutorial.html#simplification>.

A very clear description of the difference between remembering and retaining and how to use these techniques to implement historical individuals (i.e. ancient DNA samples) is in the pyslim documentation at <https://tskit.dev/pyslim/docs/latest/tutorial.html#historical-individuals>.

#### Value

Tree-sequence object of the class slendr\_ts, which serves as an interface point for the Python module tskit using slendr functions with the ts\_ prefix.

#### See Also

[ts\\_nodes](#page-62-0) for extracting useful information about individuals, nodes, coalescent times and geospatial locations of nodes on a map

## Examples

```
init_env()
```

```
# load an example model with an already simulated tree sequence
slendr_ts <- system.file("extdata/models/introgression.trees", package = "slendr")
model <- read_model(path = system.file("extdata/models/introgression", package = "slendr"))
ts <- ts_load(slendr_ts, model)
ts
# simplify tree sequence to sampled individuals
ts_simplified <- ts_simplify(ts)
# simplify to a subset of sampled individuals
ts_small <- ts_simplify(ts, simplify_to = c("CH_1", "NEA_1", "NEA_2", "AFR_1",
                                            "AFR_2", "EUR_1", "EUR_2"))
ts_small
```
<span id="page-69-0"></span>ts\_table *Get the table of individuals/nodes/edges/mutations from the tree sequence*

#### **Description**

This function extracts data from a given tree sequence table. All times are converted to modelspecific time units from tskit's "generations backwards" time direction.

#### $t_s$ \_table  $\frac{71}{2}$

## Usage

```
ts_table(ts, table = c("individuals", "edges", "nodes", "mutations"))
```
# Arguments

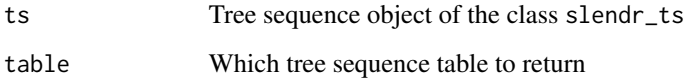

# Details

For further processing and analyses, the output of the function [ts\\_nodes](#page-62-0) might be more useful, as it merges the information in node and individual tables into one table and further annotates it with useful information from the model configuration data.

## Value

Data frame with the information from the give tree-sequence table (can be either a table of individuals, edges, nodes, or mutations).

# See Also

[ts\\_nodes](#page-62-0) and [ts\\_edges](#page-50-0) for accessing an annotated, more user-friendly and analysis-friendly treesequence table data

#### Examples

```
# load an example model with an already simulated tree sequence
slendr_ts <- system.file("extdata/models/introgression.trees", package = "slendr")
model <- read_model(path = system.file("extdata/models/introgression", package = "slendr"))
# load the tree-sequence object from disk and add mutations to it
ts <- ts_load(slendr_ts, model) %>% ts_mutate(mutation_rate = 1e-8, random_seed = 42)
# get the 'raw' tskit table of individuals
ts_table(ts, "individuals")
# get the 'raw' tskit table of edges
ts_table(ts, "edges")
# get the 'raw' tskit table of nodes
ts_table(ts, "nodes")
# get the 'raw' tskit table of mutations
ts_table(ts, "mutations")
```
## **Description**

For a discussion on the difference between "site" and "branch" options of the mode argument, please see the tskit documentation at [https://tskit.dev/tskit/docs/stable/stats.html#](https://tskit.dev/tskit/docs/stable/stats.html#sec-stats-mode) [sec-stats-mode](https://tskit.dev/tskit/docs/stable/stats.html#sec-stats-mode)

## Usage

```
ts_tajima(ts, sample_sets, mode = c("site", "branch", "node"), windows = NULL)
```
## Arguments

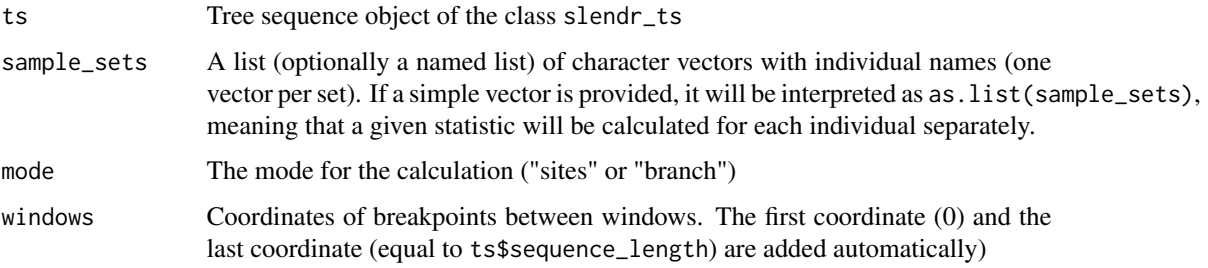

## Value

For each set of individuals either a single Tajima's D value or a vector of Tajima's D values (one for each window)

# Examples

```
init_env()
```

```
# load an example model with an already simulated tree sequence
slendr_ts <- system.file("extdata/models/introgression.trees", package = "slendr")
model <- read_model(path = system.file("extdata/models/introgression", package = "slendr"))
# load the tree-sequence object from disk
ts <- ts_load(slendr_ts, model) %>% ts_mutate(mutation_rate = 1e-8, random_seed = 42)
# calculate Tajima's D for given sets of individuals in a tree sequence ts
ts_tajima(ts, list(eur = c("EUR_1", "EUR_2", "EUR_3", "EUR_4", "EUR_5"),
                   nea = c("NEA_1", "NEA_2")))
```
<span id="page-72-0"></span>

# Description

For more information about optional keyword arguments see tskit documentation: [https://tskit.](https://tskit.dev/tskit/docs/stable/python-api.html#the-treesequence-class) [dev/tskit/docs/stable/python-api.html#the-treesequence-class](https://tskit.dev/tskit/docs/stable/python-api.html#the-treesequence-class)

### Usage

 $ts\_tree(ts, i, mode = c("index", "position"), ...)$ 

#### Arguments

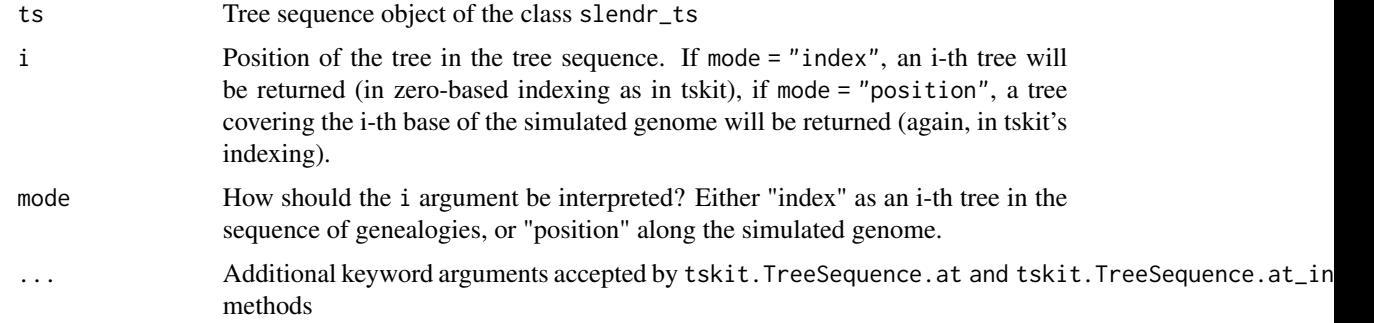

#### Value

Python-reticulate-based object of the class tskit.trees.Tree

#### Examples

```
init_env()
```

```
# load an example model with an already simulated tree sequence
slendr_ts <- system.file("extdata/models/introgression.trees", package = "slendr")
model <- read_model(path = system.file("extdata/models/introgression", package = "slendr"))
# load the tree-sequence object from disk
ts <- ts_load(slendr_ts, model)
# extract the zero-th tree in the tree sequence
```
tree  $\le$  ts\_tree(ts,  $i = 0$ )

```
# extract the tree at a position in the tree sequence
tree \le ts_tree(ts, i = 100000, mode = "position")
```
<span id="page-73-0"></span>

## Description

Save genotypes from the tree sequence as a VCF file

## Usage

ts\_vcf(ts, path, chrom = NULL, individuals = NULL)

## Arguments

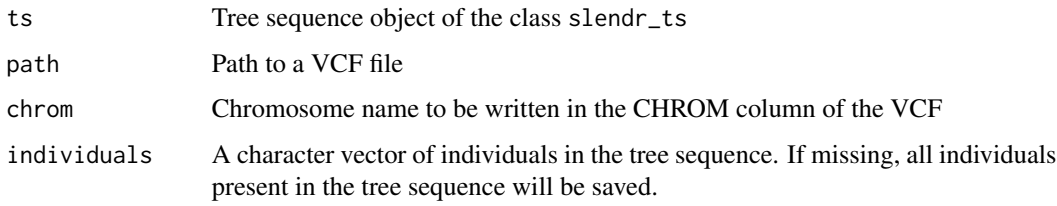

## Value

No return value, called for side effects

world *Define a world map for all spatial operations*

# Description

Defines either an abstract geographic landscape (blank or containing user-defined landscape) or using a real Earth cartographic data from the Natural Earth project ([https://www.naturalearthdata.](https://www.naturalearthdata.com) [com](https://www.naturalearthdata.com)).

#### Usage

```
world(
  xrange,
  yrange,
  landscape = "naturalearth",
  crs = NULL,scale = c("small", "medium", "large")
\mathcal{E}
```
#### world the contract of the contract of the contract of the contract of the contract of the contract of the contract of the contract of the contract of the contract of the contract of the contract of the contract of the cont

#### **Arguments**

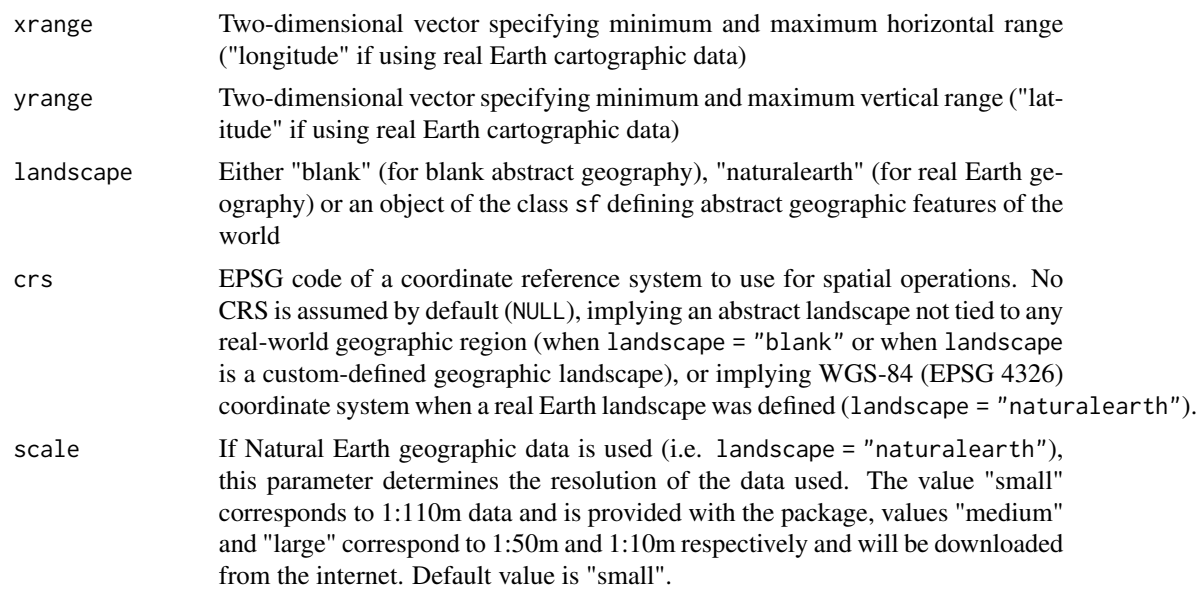

# Value

Object of the class slendr\_map, which encodes a standard spatial object of the class sf with additional slendr-specific attributes such as requested x-range and y-range.

#### Examples

```
# create a blank abstract world 1000x1000 distance units in size
blank_map \le world(xrange = c(0, 1000), yrange = c(0, 1000), landscape = "blank")
# it is possible to construct custom landscapes (islands, corridors, etc.)
island1 < - region("island1", polygon = list(c(10, 30), c(50, 30), c(40, 50), c(0, 40)))island2 < - region("island2", polygon = list(c(60, 60), c(80, 40), c(100, 60), c(80, 80)))island3 <- region("island3", center = c(20, 80), radius = 10)
archipelago <- island1 %>% join(island2) %>% join(island3)
custom_map <- world(xrange = c(1, 100), c(1, 100), landscape = archipelago)
# real Earth landscapes can be defined using freely-available Natural Earth
# project data and with the possibility to specify an appropriate Coordinate
# Reference System, such as this example of a map of Europe
```
real\_map <- world(xrange =  $c(-15, 40)$ , yrange =  $c(30, 60)$ , crs = "EPSG:3035")

# Index

```
animate_model, 3
area, 4
check_dependencies, 5
check_env, 5
clear_env, 6
compile_model, 6
distance, 9
expand_range, 10
explore_model, 12
gene_flow, 13
init_env, 14
join, 15
move, 16
msprime, 18
overlap, 20
plot_map, 21
plot_model, 22
population, 23
print.slendr_map (print.slendr_pop), 26
print.slendr_model (print.slendr_pop),
        26
print.slendr_pop, 26
print.slendr_region (print.slendr_pop),
        26
print.slendr_ts, 26
read_model, 27
region, 28
reproject, 29
resize, 30
schedule_sampling, 32, 69
set_dispersal, 34
```
set\_range, [36](#page-35-0) setup\_env, [33](#page-32-0) shrink\_range, [38](#page-37-0) slim, [40](#page-39-0) subtract, [43](#page-42-0) summary.slendr\_nodes, [43](#page-42-0) ts\_afs, [44](#page-43-0) ts\_ancestors, [45,](#page-44-0) *[63](#page-62-0)* ts\_coalesced, [46](#page-45-0) ts\_descendants, [47](#page-46-0) ts\_divergence, [48](#page-47-0) ts\_diversity, [49](#page-48-0) ts\_draw, [50](#page-49-0) ts\_edges, [51,](#page-50-0) *[71](#page-70-0)* ts\_eigenstrat, [52](#page-51-0) ts\_f2, [53](#page-52-0) ts\_f3 *(*ts\_f2*)*, [53](#page-52-0) ts\_f4 *(*ts\_f2*)*, [53](#page-52-0) ts\_f4ratio *(*ts\_f2*)*, [53](#page-52-0) ts\_fst, [55](#page-54-0) ts\_genotypes, [56](#page-55-0)  $ts\_ibd, 57$  $ts\_ibd, 57$ ts\_load, [59](#page-58-0) ts\_metadata, [60](#page-59-0) ts\_mutate, [61](#page-60-0) ts\_names, [62](#page-61-0) ts\_nodes, *[59](#page-58-0)*, *[62](#page-61-0)*, [63,](#page-62-0) *[66](#page-65-0)*, *[70,](#page-69-0) [71](#page-70-0)* ts\_phylo, [64](#page-63-0) ts\_recapitate, *[59](#page-58-0)*, [65](#page-64-0) ts\_samples, [66](#page-65-0) ts\_save, [67](#page-66-0) ts\_segregating, [68](#page-67-0) ts\_simplify, *[59](#page-58-0)*, [69](#page-68-0) ts\_table, *[63](#page-62-0)*, [70](#page-69-0) ts\_tajima, [72](#page-71-0) ts\_tree, *[50](#page-49-0)*, [73](#page-72-0) ts\_vcf, [74](#page-73-0) world, [74](#page-73-0)